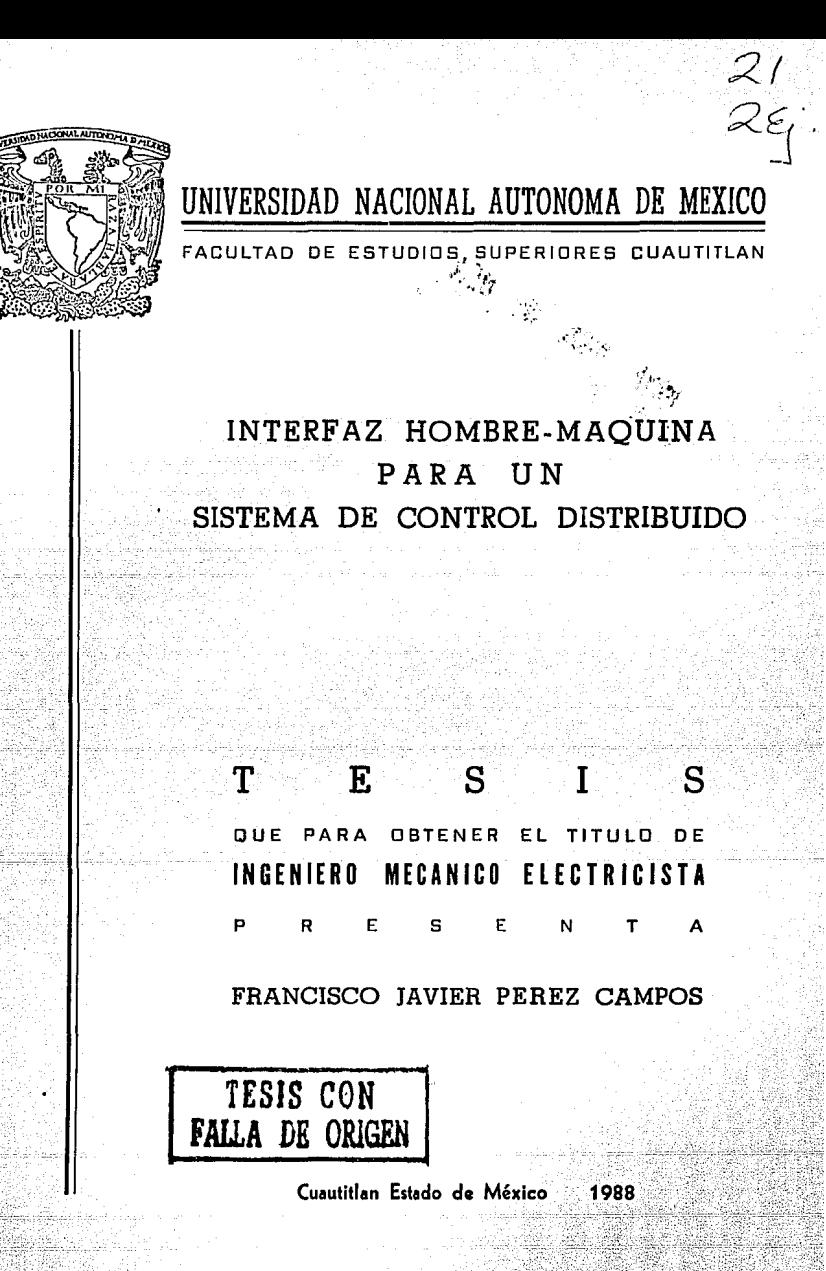

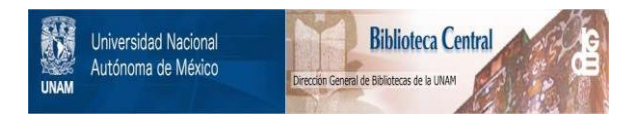

# **UNAM – Dirección General de Bibliotecas Tesis Digitales Restricciones de uso**

# **DERECHOS RESERVADOS © PROHIBIDA SU REPRODUCCIÓN TOTAL O PARCIAL**

Todo el material contenido en esta tesis está protegido por la Ley Federal del Derecho de Autor (LFDA) de los Estados Unidos Mexicanos (México).

El uso de imágenes, fragmentos de videos, y demás material que sea objeto de protección de los derechos de autor, será exclusivamente para fines educativos e informativos y deberá citar la fuente donde la obtuvo mencionando el autor o autores. Cualquier uso distinto como el lucro, reproducción, edición o modificación, será perseguido y sancionado por el respectivo titular de los Derechos de Autor.

Introducción

El objetivo del presente trabajo tiene la finalidad de describir. en forma general, un sistema de Control Distribuido; y en<br>particular, un interfaz Hombre - Maquina a través del cual es posible interactuar con dicho sistema.

El sistema de control distribuido, como todos los de este tipo, cuenta con modulos autónomos que son capaces de realizar algunas acciones de control. Estos modulos controlan cierto número de variables, tanto analógicas como digitales y generalmente, se encuentran instalados cerca de los elementos de control que han de gobernar.

El sistema cuenta con un par de computadoras que realizan, entre otras cosas, la carga de información de todos y cada uno de los parámetros que intervienen en el proceso, la concentración de<br>dicha información, el despliegue de esta a través de diagramas mimicos. despliegue de tendencias, modificación de variables etc. Los comandos insertados a través del puesto de control son capaces de alterar cualquier parametro del sistema independientemente del modulo en que se encuentre.

La interconexión entre computadoras y módulos se lleva a cabo mediante canal-serie a través del cual, dichos módulos son configurados, es decir la computadora los carga con toda la información que requiere ese módulo para operar. Tambien a través de l' este canal se realiza el monitoreo, de variables y eventualmente, el cambio de parámetros.

modulo está equipado con memorias RAM y ROM. En las Cada. primeras, se almacena principalmente la base de datos de dicho modulo. La memoria ROM contiene los programas de Adquisición. Secuenciación de Algoritmos de Control, Biblioteca de Algoritmos<br>de Control, programas de Diagnóstico, Programas de Comunicación<br>con Computador Central y Programas de Interfaz Hombre Máquina de Campo.

Los programas de Adquisición consisten en la adquisición y muestreo de las variables de campo, tanto analogicas como<br>digitales. Estas valores son validados, normalizados y acondicionados para que otros programas puedan hacer el tratamiento correspondiente.

Los programas de secuenciación de Algoritmos de Control tienen por objeto el ordenamiento y llamada a ejecución de los algoritmos de control para una aplicación determinada.

La biblioteca de Algoritmos de Control contiene 20 diferentes tipos de algoritmos de control que operan sobre un conjunto de variables, para modificar su comportamiento de acuerdo a un patron preestablecido.

 $\frac{1}{2}$ ntroducc $\frac{1}{2}$ 

; ·,

Loa programa• de Diagnóstico efectúan una verificación de ia memoria, fuentes de alimentación, comunicación con la computadora central, y el estado funcional de algunas tarjetas.

한두려운 지수가 되면서

41. KA 201

Los programas de comunicación con computador central tienen como fin recibir la configuración para un módulo determinado, recibir de modificación de parametros y enviar la información solicitada.

la Interfaz Hombre - Máquina de Campo tiene por objeto monitorear la base de datos local y proporcionar un medio para la<br>modificación de parámetros. Esta comunicación Hombre - Máquina puede ser realizada por medio de una terminal tipo VT-100, una<br>computadora Personal o una terminal portátil. Para esto, deberán conectarse del puerto serie, al canal de comunicación del módulo,

La siguiente figura muestra un diagrama esquemático de la<br>Arquitectura del Sistema de Control. Cabe decir, que esta arquitectura tiene un formato general ya que no depende del tipo de proceso que se desea controlar.

## ARQUITECTURA DEL SISTEMA DE CONTROL

E, £

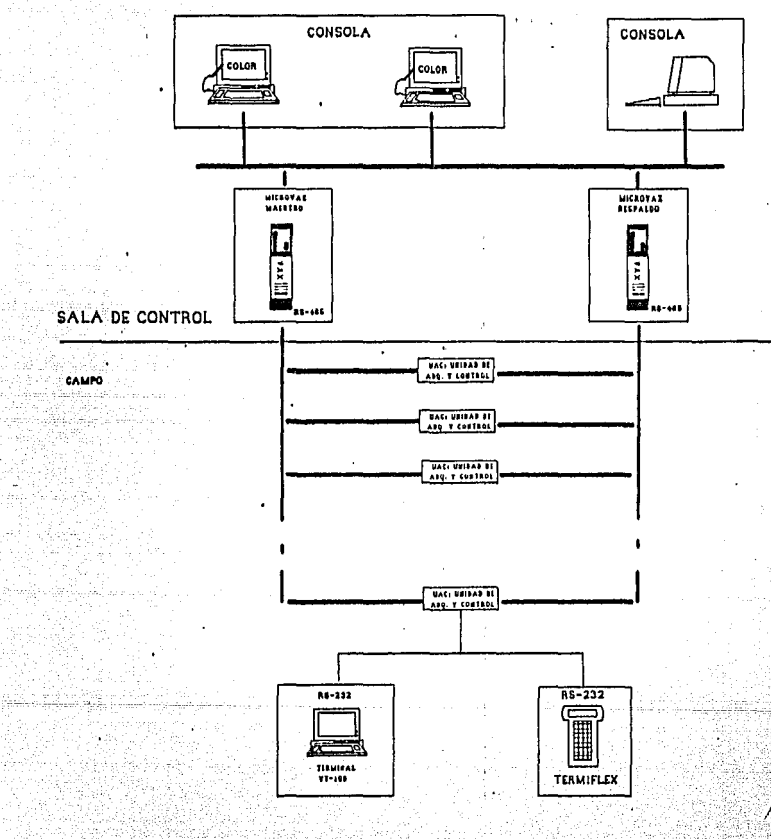

 $\epsilon$ 

Š.

# $\begin{array}{c}\n\mathbf{I} \quad \mathbf{N} \quad \mathbf{D} \quad \mathbf{I} \quad \mathbf{C} \quad \mathbf{E}\n\end{array}$

أوبالأناس والكهمونا والأو

a shekarar Nas

wynas kr

ave ili trasfiqe.

والعهلي بالإعاد وقريهن بالمؤدو لمعالمة

in a bhliain 149 sciadh an san 19 an Càite. Ta 14, 14, القائم والمتعاري 

tas silvero, que atorio collabo

أديس بالدوالفيس لوبا الوالقسان ليال

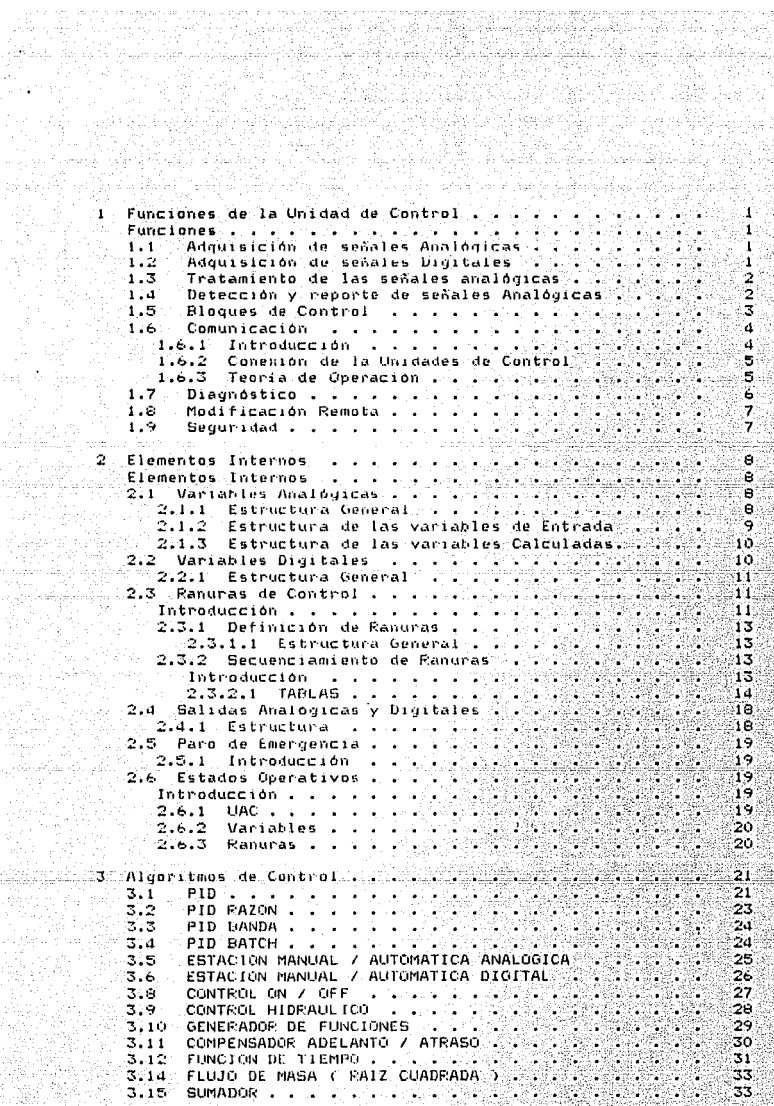

ीक<br>लेबेर्

ageg.<br>Men ÷erp

> e.<br>D i galer<br>1935

1274년<br>일본 조건

rentation<br>1922 : Pa<br>1922 : Paul

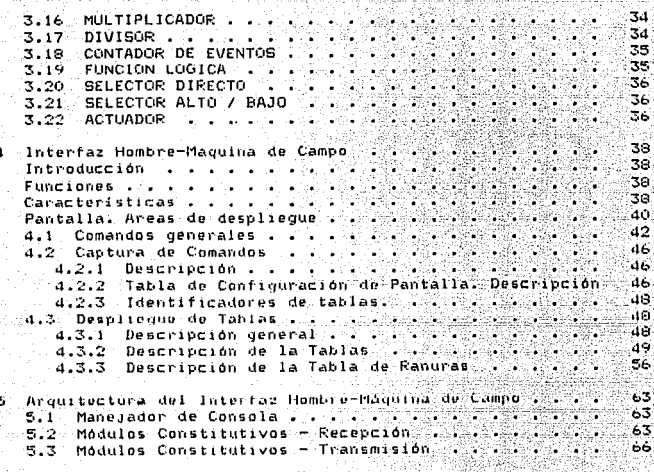

ņ. d

APENDICE  $\mathbf{I}$ 

Programas fuente de algunas rutinas de la Sección de Recepción ( Captura ).

APENDICE II

Programas fuente de algunas rutinas de la Sección de Transmision ( Despliegue ).

APENDICE III وتقالي Ejempios de despliegue de tablas.

rta i

## CAPITULO I

TA 그 이 그는 그의 그의 모습을 통해 보면 주 공을 통해 주 공을 통해 보면 있는 거 있습니다. 

i 1974 - Angeles II (f. 1939), eta 1984 gazten alderriaren baten baitarra.<br>Irailaren 1974 hartu hartu hartu hartu hartu hartu zuten.

ek telijiyatin kapadé masjir sahiji

المنادي المستخدم المستخدمة المستخدم والمنافس المنافس والمنافس المنادي المنافس المنافس المنافس والمستخدمات 네도 사이다() - 조리 사이나 지수 (1977년) 12월 7일 등 중요 국민들은 동안 중요 국

တွေမှာ အတိုင်းများ သည် မြို့သည်နိုင်ငံ မသင်သည်သောအတွက် အများသည် အမြောက်သမိုး မျက်တာသို့ (CO အများများမှာ အိမ်မ<br>အသည် အတိုင်းရေးမိုးမြင်းရေးသည် မြို့သည် အသည် ရှိသည် အတိုင်း မြို့သည် အများသည်။ အိမ္မာ သိမ်းသည် အသိမ်းသည် အသိမ်

## Funciones de la Unidad de Control

그는 그는 모습을 보고 있는 것을 받은 것이 없는 것 같은 것 같은 것이 없는 것이 없었다.

e di Santa Anglia.<br>Reference

ģioņ

ija polit

de krâlefyk-mins Veistreful

#### $'$  APTTHE  $\alpha$ , 1

#### Functones

Las funciones principales que realiza la Unidad de Adquisición y Control (UAC ) son:

- Adouisición de Señales Analógicas.
	- Adquisición de Señales Digitales.
	- Validación. Normalización y Acondicionamiento de Señales Analógicas.
	- Detección y Reporte de cambios y niveles de alarma en Señales Analogicas.
	- Detección y Reporte de cambio de inivel en Señales Digitales.
	- Ejecución autónoma de diversos v  $and the the  $and$$ blocues de Control.
	- de Comunicación a Canacidad Computadoras de Proceso y a terminales locales.
	- Auto-Diagnostico local.
	- Configuración remota de todas las funciones de Control v Adduisición.
	- Modificación remota de puntos de consiona y otras condiciones a los bloques de control y  $A<1.4$ variables de adquisición.
		- Generación de Galidas Anatouicas y Diultales, para acciones de control directas.

#### тh Adquisición de señales Analógicas

i. Alf adoutsición consiste en el muestreo y conversión de las Variables analógicas de entrada. Las variables analógicas son convertidas con una resolución de 12 bits. .<br>A cada entrada analógica se le pueden definir uno de tres

periodos de muestreo para su adquisición:

500 milisequidos. segundo. y  $\ddot{\phantom{a}}$ ÷, segundos.

Además del nuestreo se puede definir un filtrado digital que consiste en considerar el valor promedio de las ultimas cuatro muestras como el valor de la entrada.

#### 1.2 Adouisición de señales Digitales

En el caso de las señales digitales la adquisición consiste en muestrearlas periodicamente. Este periodo de muestreo es unico y de 500 milisegundos. Cada entrada digital consiste de una palabra de 16 bits.

#### Funciones de Adquisición y Control

 $\sim 1$  m s

#### 1.3 Tratamiento de las señales analógicas

Una vez que las señales fueron adquiridas v convertidas es preciso verificar que los valores registrados se encuentren dentro del rango especificado para el instrumento o transductor and the state of the conduction of the state of the state of the state of the state of the state of the state of the state of the state of the state of the state of the state of the state of the state of the state in plica miliamperes y menor o igual a 20 miliamperes. Si este rango es<br>violado, se considera que el instrumento esta en falla y la entrada analógica es puesta fuera de servicio.

Si el rango fue adecuado se procede a convertir el valor<br>analógico a un valor normalizado de 0.0 a 1.0, este valor<br>normalizado permite que la señal pueda ser usada por los bloques: de control y que sus niveles de alarma puedan ser comparados.

Una vez que las señales fueron normalizadas se procesan a fin de compensar cualquier no-linealidad que pueda tener el transductor. para esto la UAC cuenta con varias funciones de linealización que el usuario puede especificar para cada entrada analogica.

#### 4.a Detección y reporte de señales Analógicas

las señales fueron adquiridas, normalizadas y Una vez que linealizadas se verifican dos condiciones. sus niveles de alarma v si hubo cambio. Be consideran seis alarmas para cada variable analógica de Entradal

> Nivel Critico Alto. ς. Nivel Precritico Alto. Nivel Precritico Bajo. Nivel Critico Bajo. Desviación Ascendente. Desviación-Descendente.

Cuando la variable sobrepase el nivel Precritico se genera una Alarma Precritica, y cuando sobrepase el nivel Precritico y Critico se genera una Alarma Precritica y una Alarma Critica.

Las alarmas de desviación se especifican dando el porcentaje de cambio máximo ascendente o descendente por segundo.

Cada condición de alarma tiene un indicador independiente que nermite<sup>1</sup> diferenciarias e n  $e1$ caso aue -∵is e i presenten. simultáneamente.

Cada alarma de nivel tiene asociada una banda muerta para evitar que la condición de alarma cambie, cuando la variable oscile airededor del punto de alarma.

#### Funciones de Adquisición y Control

and the state of the state of the state

Además se puede definir un valor mínimo de cambio, llamado<br>sensibilidad que será el incremento o decremento mínimo que debe sufrir la variable de entrada para que se considere que se debe reportar a la computadora de proceso su nuevo valor.

i a herid<u>o a</u> gojn

#### 1151 **Blogues** de Control

La función de Control consiste en regular el comportamiento de las variables analógicas que se desean controlar en el proceso (temperaturas, presiones, flujos, etc.).

La realización de esta función, se lleva a cabo a través de un conjunto de acciones de control simples, ejecutadas en la secuencia deseada. A ese conjunto de acciones se le conoce como " bloque de control " y comprende la actualización de entradas, salidas y la aplicación de diversos algoritmos de control. Se<br>dispone de una biblioteca de algoritmos de control que contiene una serie de rutinas capaces de realizar todas. las acciones de control que se requieren para esta aplicación.

La interconección de cada bloque. los parametros de los algoritmos, las entradas, las salidas y demás restricciones para cada bloque se especifican durante el proceso de configuración.

Dentro de la unidad se encuentra una biblioteca con el código para cada uno de los algoritmos de control que puede implementar. la unidad, esta biblioteca se puede ampliar de acuerdo a las necesidades especificas de cada unidad de control.

1 a.C funciones que implementan los algoritmos se listan a continuación r

> Controles PID: Normal. Razón. Banda. Batch.

Estaciones manuales: Analogica. Digital. Control ON / OFF. Control Hidraulico.

Generador de funciones.

Función de Adelanto - Atraso.

Funcion de tiempo.

Operadores algebráicos: Extractor de raiz cuadrada.

Funciones de Adquisición y Control

Sumador. Multiplicador Divisor.

a –

Selectores de señal: Selección directa Más Alto / Más Baio.

Compuertas logicas: And. On. Nand. Nor. Or Exclusive.

Contador de eventos.

 $1.6$ Comunicación

 $1.6.1$ Introducción

La i **UAC** tiene la capacidad de conectarse a una computadora central por medio de una red de comunicación, lo que permite que opere dentro de un sistema de control distribuido.

Por medio de esta red la computadora central transfiere a la UAC la información que requiere esta para generar la base de datos local durante la configuración, así mismo puede monitorear el estado de las variables de proceso (senales de entrada) comb^de controladas (señales de salida). asi como  $1 - 6$ variables informarle al operador de las condiciones de alarma que ocurran y definir los puntos de consigna de los bloques de control.

La red de comunicación está sujeta a un protocolo de comunicación que permite el intercambio de información entre los distintos elementos conectados a ella, define prioridades y detecta errores en la comunicación.

La topologia soportada por la red es una configuración maestro-esclavos en multidrop. Cada unidad puede estar conectada a dos canales de comunicación. lo que permite una configuración redundants.

€n ∹ la siguiente figura se muestra un diagrama de esta configuración.

Funciones de Adquisición y Control

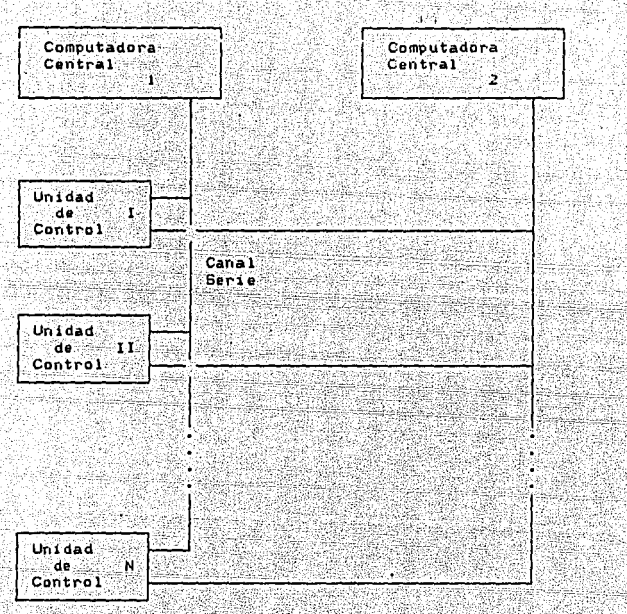

#### 1.6.2 Conexión de la Unidades de Control

Fig.- Configuración de conexión de Unidades de Control

#### 1.6.3 Teoria de Operación

La configuración multidrop funciona de la siguiente manera:

٠A. serie de la computadora central se conectan cada canal de unidades de control. Cada unidad de<br>a un codigo o dirección específico. La determinado número control respondera a un codigo computadora central coloca un mensaje en el canal serie, donde el primer dato del mensaje contiene la dirección de la unidad de

#### Funciones de Adquisición y Control

ಬಾಹಿ ಬ

control. Todas las unidades de control conectadas al canal serie reciben el primer dato del mensaje y verifican que la dirección del mensaje corresponda a la dirección que tiene asignada, si la dirección corresponde, entonces se recibe el resto del mensaje, si no se ignora y el módulo de comunicación de la unidad continúa esperando otro mensaje.

El mensaje de comunicación tiene un formato general con tres secciones basicas:

- $-$  Fncahezado
- $-$  Cuerpo.
- Código de Redundancia

En el encabezado como primer dato está pl código de "dirección y en seguida la información de número de mensaje, tipo, número de El cuerpo contiene la información que se quiere datos. retc. transmitir, y finalmente el código de redundancia contiene<br>información para poder determinar si el mensaje se recibió correctamente o si se presento algún error en la comunicación.

La computadora central envia dos tipos básicos de mensajes, los mensajes de comando y los de solicitud.

En los primeros envía un bloque de información y espera de la unidad de control una confirmación de su recepción.

En los de solicitud envia un bloque de solicitud de información y la unidad contesta con el bloque de datos solicitado o con una condición de error.

Cuando el procesador de comunicación recibe un mensaje de la computadora central, verifica su integridad y de acuerdo al tipo le informa al -procesador maestro que -hay información disponible: para el o que se requiere determinada información.

#### 1.7 Diagnostico

Las funciones de diagnostico se pueden clasificar en dos tipos, las de diagnóstico puramente interno de la unidad de control y<br>las funciones que permiten diagnosticar las fallas que ocurren con relación a las señales de entrada y salida. En las primeras la verificación de la memoria, la comprobacion de se tienen comunicación con la computadora central y la verificación de las fuentes de alimentación. En las segundas se consideran la del estado funcional de las tarjetas del verificación la verificación de los conectores a campo y los controlador. rangos de operación de los transductores.

Estas funciones son realizadas en ciorma periódica por la UAC y los errores detectados son reportados, a la computadora central.

#### :Funciones de Adquisición y Control

### CAPITULO 11, ANDRE ANNO 1999 ANN AN DIRECTOR ANNO 1999 ANN AN DIRECTOR ANNO 1999 ANN AN DIRECTOR

Como se mencionó anteriormente existen casos en los que la unidad<br>procede a poner fuera de servicio alguna entrada analógica o digital. Las condiciones más frecuentes son la falta de conector a campo a la detección de un valor tuera de rango. Asi mi5mo la UAC puede proceder a ponerse en fuera de servicio en forma total ai detecta una falla que comprometa la operación del proce5o, en el caso de que exista un mecanismo de respalda este mecanismo asume el control al quedar la unidad tuera de servicio.

#### 1.8: Modificación Remota

La uriidad recibe a traves del canal de comunicación tanto solicitudes de reporte de cambios, como ordones de modificación de parámetros. Esto permite la interacción de la unidad en un esquema de control distribuido, donde la computadora central de proceso se encarga de mantener la supervisión sobre el proceso y<br>de· ajustar los puntos de consigna, niveles de alarma, etc. mientra• que la1 unidades 1e responsabilizan del control di~ecto de la planta.

#### 1.9 Seguridad

Ademáa de los módulos mencionadoa, la unidad de control cuenta con una tarjeta de monitoreo llamada tarjeta centinela que verifica continuamente las fuentes de alimentación y las señales de Watch-Dog del proceso maestro. Si alguna de estas señales falla o si ae detecta la sefial de falla interna generada por el procesador maestro, se envía una señal a la planta para activar los sistema de respaldo. La tarjeta centinela le presentará al operador un código que indica el tipo de falla ocurrido en la unidad.

#### Funciones de Adouisición y Control:

ņēji

니 표준 네 근처

## CAPITULO II

97. J

en de la calindad de la calindad de la calindad de la calindad de la calindad de la calindad de la calindad de<br>La calindad de la calindad de la calindad de la calindad de la calindad de la calindad de la calindad de la ca

- 1941년 - 대학교 대학교 대학교 대학교 대학교 대학교 대학교 대학교 보호

## Elementos Internos

Lucio de Caractería

MODULOS CONSTITUTIVOS DE LAS UNIDADES

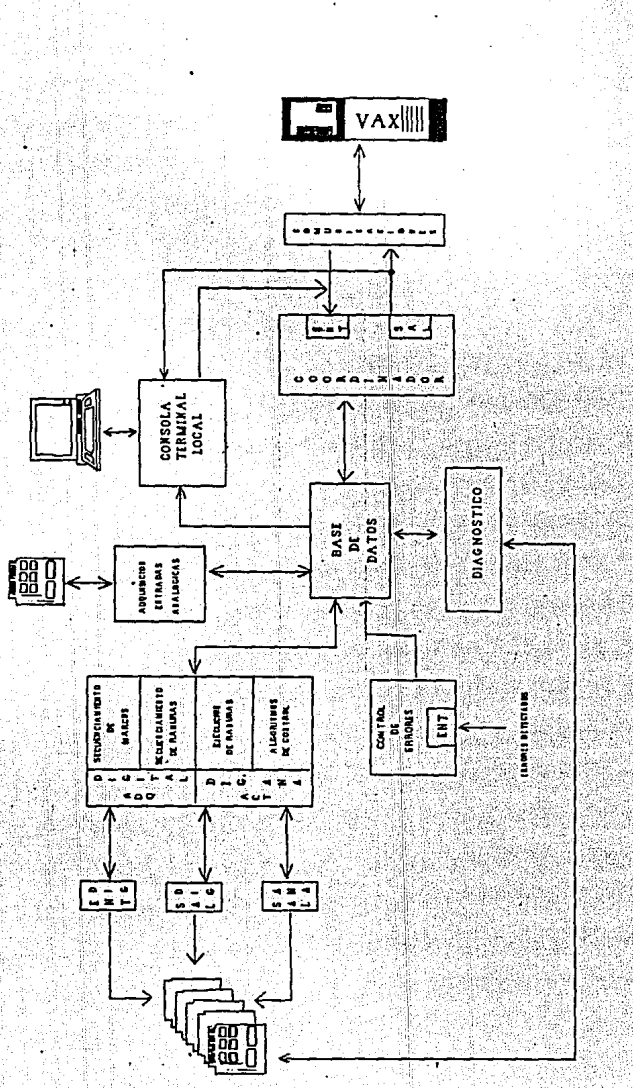

ł

#### Elementos Internos

En la estructura interna de la UAC se consideran los siguientes elementosi

- Variables Digitales
- Variables Analogicas
	- Ranuras, de Control Salidas Analógicas
- Salidas Digitales
- Tabla de Paro de Emergencia
- 

#### 2.1 Variables Analogicas

Dentro de las variables analógicas se consideran los siguientes tiposi

Las variables de Entrada o de proceso, que son variables<br>analógicas adquiridas del campo, convertidas y linealizadas tal como se mencionó en la sección 2.

Las variables Calculadas, que son aquellas cuyo valor  $^{\circ}$ producido por las Ranuras de Control.

#### 2.1.1 Estructura General

Todas las variables analogicas de la UAC tienen la siguiente estructural.

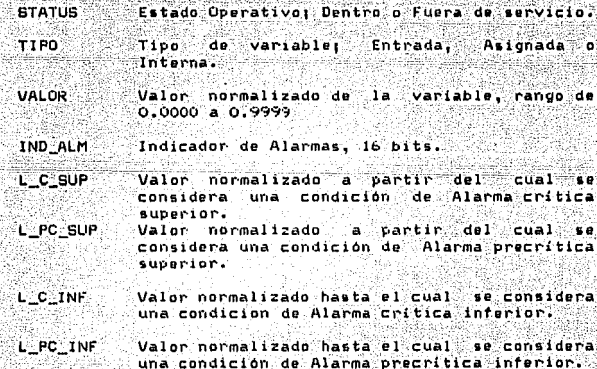

Elementos Internos

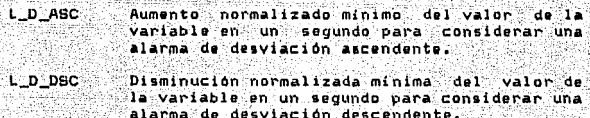

#### Indicadores de Alarmas

MULTP

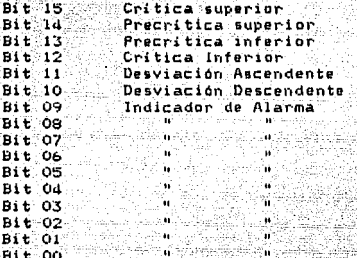

#### 2.1.2 Estructura Específica de las variables de Entrada

En el caso de las variables de entrada de proceso se tienen además los siguientes campos:

> UBICACION Definición de la terminal física de la Unidad de Adquisición y Control de donde se toma el valor de la entrada.

> R S Rango superior de normalización, valor del convertidor que correspondera al valor normalizado 1.0.

El valor del convertidor va de 0.000 a 0.999 que corresponde a un cambio digital de Ox0000 a OXOFFF respectivamente

Rango inferior de normalización, valor del R\_1 convertidor que corresponderá al valor normalizado 0.0.

> Factor de ganancia definido para  $-1$ amplificador de entrada del convertidor A/D.

#### Elementos Internos

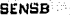

Definición de porcentaje de cambio en la variable de entrada minimo para considerar que se deba reportar el nuevo valor a la computadora de proceso. Los valores válidos son los siguientes:

Valor definido % de cambio

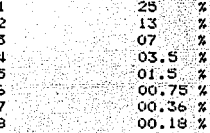

Indica si el valor de la variable se promedia FILTRADO con el valor leido en las últimas tres muestras o si se toma directo.

**ALG\_ACND** Codigo que define el tipo de algoritmo de linealización o acondicionamiento que<br>utilizará para la entrada. 880

PER MET

Período de muestreo, define la frecuencia con la que se adquiere la variable:

> 0.5 Activación cada 500 milisegundos. Activación cada i segundo. ۰1۱ 2 Activación cada 2 sequiidos.

2.1.3 Estructura Especifica de las variables Calculadas

No existen campos específicos para las Variables Calculadas.

2.2 Variables Digitales

Dentro de las variables digitales se consideran los siguientes tiposi

Las variables de Entrada o de proceso, que son variables digitales adquiridas del campo.

Las variables Calculadas que son las palabras de Alarma y Modo de las Ranuras.

#### Elementos Internos

–ി0 –

### 2.2.1 Estructura General

الالاسال لأستحصنوا

ieto in

Todas las variables digitales de la UAC tienen la siguiente **estructural** 

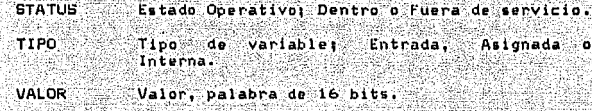

والمعادلين والمرابط وتمام والمتحدث والمنافر والمتحدث

e of Kongress.<br>Tre Can Halless u dikti da di sin

e add

IND CMB Indicador de Cambio, 16 bits.

#### Indicadores de Cambio:

La palabra 'Indicador de Cambio' de 16 bits de longitud representa el estado lógico correspondiente a bit rerenciado. De esta forma, el bit 15 de la palabra Indicador de Cambio<br>representa el estado lógico de dicho bit.

2.3 Ranuras de Control

Introducción

Control Ejecutivo.

Control Ejecutivo es el nombre con el que se conoce al conjunto de tareas y rutinas que se encargan de supervisar la obtención de entradas, secuenciar y ejecutar las acciones de control y actualizar las salidas.

Antes de describir las funciones específicas del Control<br>Ejecutivo, conviene conocer las consideraciones tomadas y la estructura sobre la que opera.

Antecedentes.

La selección de la frecuencia de muestreo de las variables de<br>proceso, en una industria a la que se, le aplica un sistema de requiere de un analisis detallado de la rapidez con que control. las variables a controlar cambian o pueden ser cambiadas. Para esta aplicación, se observó que frecuencias de muestreo<br>comprendidas entre 0.5 y 2 segundos, permitian proporcionar una<br>alta capacidad de ejecución sin incrementar on demasia el costo del sistema.

Considerando las observaciones anteriores, se estableció que las acciones de control serian realizadas con periodos de 0.5, 1, 1.5 y 2 segundos, dependiendo de las características del proceso.

#### Elementos Internos

 $CAPITULO<sub>2</sub>$ 

A partir de esta división, se subdividió cada marco para poder realizar el resto de las funciones de la U.A.C.

- Adquisición de entradas analógicas y digitales.

- $-$  Comunicaciones.
- Atención a terminal local.
- Diagnostico.
- Configuración.
- Salidas analógicas y digitales.

"SALGORITMO" es una rutina dentro de la biblioteca de control que realiza una función de control específica. El aistema cuenta,<br>como ya se ha mencionado, con una serie de algoritmos cuyos<br>tiempos de ejecución pueden variar de uno a otro.

A partir de este hecho, se consideró como unidad de duración el<br>tiempo que consumia un algoritmo cuya ejecución fuese la más Posteriomente, se dividió informalmente el tiempo de breve. ejecución de un marco en dos: acciones de control por un lado y el resto de las funciones por otro. Tomando como referencia la mitad de un marco (250 milisegundos) y considerando la duración del resto de los algoritmos. se determino que el marco tendria capacidad para ejecutar un número de algoritmos de control cuyo tiempo de ejecución no fuera mayor de 240 unidades de duración.

 $^{\prime\prime}$  RAM IRA  $^{\prime\prime}$ es la definición de un elemento de control que implica al algoritmo, independientemente de su duración, y los valores de todos sus parametros incluvendo la identidad de sus entradas y salidas.

De esta forma. Ia U.A.C. tiene capacidad para definir hasta 960 ranuras de control divididas en 4 marcos.

Durante el proceso de configuración, entre otras cosas, se llena la Tabla de Ranuras con las direcciones y valores asociados a cada algoritmo. Después, se procede a cargar la secuencia de las ranuras a elecutarse en la tabla de Secuenciamiento de Ranuras. Esto último se hace con base a la frecuencia de activación. establecida para cada algoritmo.

La tabla de ranuras es una estructura que tiene capacidad para almacenar la información de hasta 960 algoritmos. Esta<br>información incluye: tipo de algoritmo, frecuencia de activación, modo de operación, constantes, puntos de ajuste,

La tabla de secuenciamiento de ranúras, solamente contiene la identificación de la ranura a ejecutarse dentro de la secuencia.

Composición el Control Ejecutivo.

El Control Ejecutivo está constituido por tres tareasi

- Tarea de Secuenciamiento de Marcos.

Elementos Internos

٠N

#### CAPITHIO<sup>2</sup>

- Tarea de Secuenciamiento' de.Ranuras. - Tarea de Fiecución de Ranuras.

La tarea de Secuenciamiento de Marcos proporciona la<br>sincronización de la activación de los marcos. Es decir, genera un pulso cada 500 mseg.

tarea de Secuenciamiento de ranuras obtiene un marco-y veritica que la ejecución de las ranuras se haga con base a la<br>secuencia establecida. También verifica, al momento de cargar. secuencia establecida. También verifica, al momento de cargar.<br>que la duración de las ranuras a ejecutarse no exceda 240<br>unidades de duración, en cuyo caso, cargará aquellas que le sean<br>posibles y generará un mensaje de er

Tarea de Ejecución de ranuras. Cuando esta tarea es iniciada,<br>obtiene de la tabla de secuenciación, el número de ranura a obtiene de la tabla de aecuenciación, el nümero de ranura a •Jecutarse. Con eate dato se direcciona a *la* tabl~ de ranura~ eri donde obtiene todo el entorno del algoritmo indicado. Estos datos biblioteca de control, para su procesamiento. Finalmente, actualiza la baae de datos.

Con el fin de garantizar la continuidad de las funciones de ésta tarea, se ha dividido en tres etapas de duración limitada. La<br>primera es la de adquisición de entradas, la cual comienza inmediatamonto despues de iniciado el marco. La etapa siguiente realiza la ejecución de los algoritmos y por último, la tercera etapa ae encarga de actualizar las salidas.

2.3.1 Detinición de Ranuras

2.3.1.1 Estructura General

Todos las Ranuras de Control en la UAC tienen la siguiente estructura comúni

**STATUS** Estado Operativo: Dentro o Fuera de servicio.

ALG.

Codigo del algoritmo que se ejecutara en la ranura.

HIST [4] Valores de Historia (cuatro).

2.3.2 Secuenciamiento de Ranuras

Introducción

La secuencia de ejecución de las ranuras de control se define en la siguiente forma:

#### Elementos Internos

 $-13 -$ 

iekand z

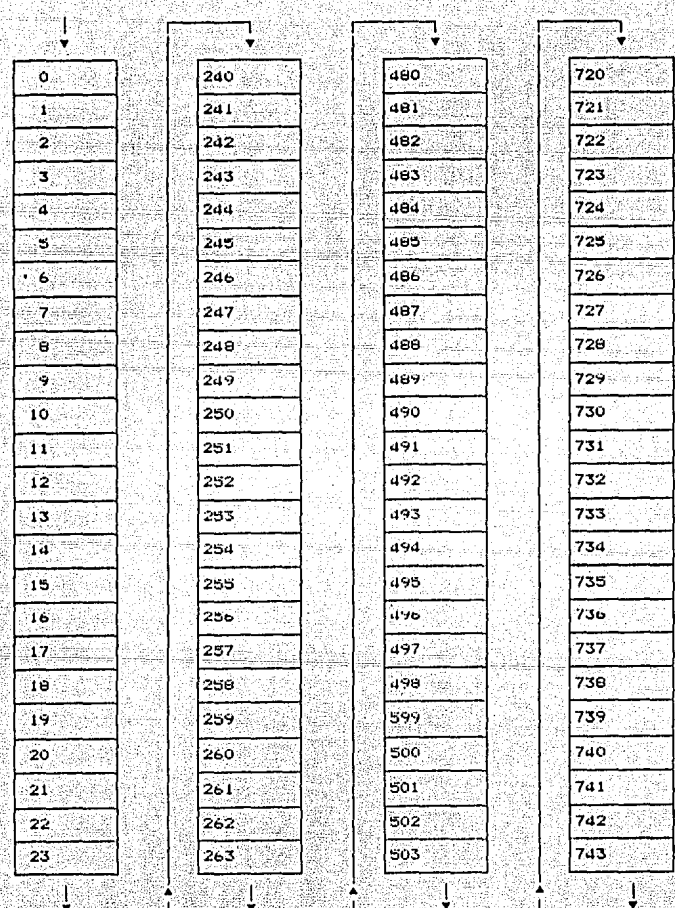

Elementos Internos

 $-14.$ 

egy 16

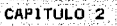

 $-15 -$ 

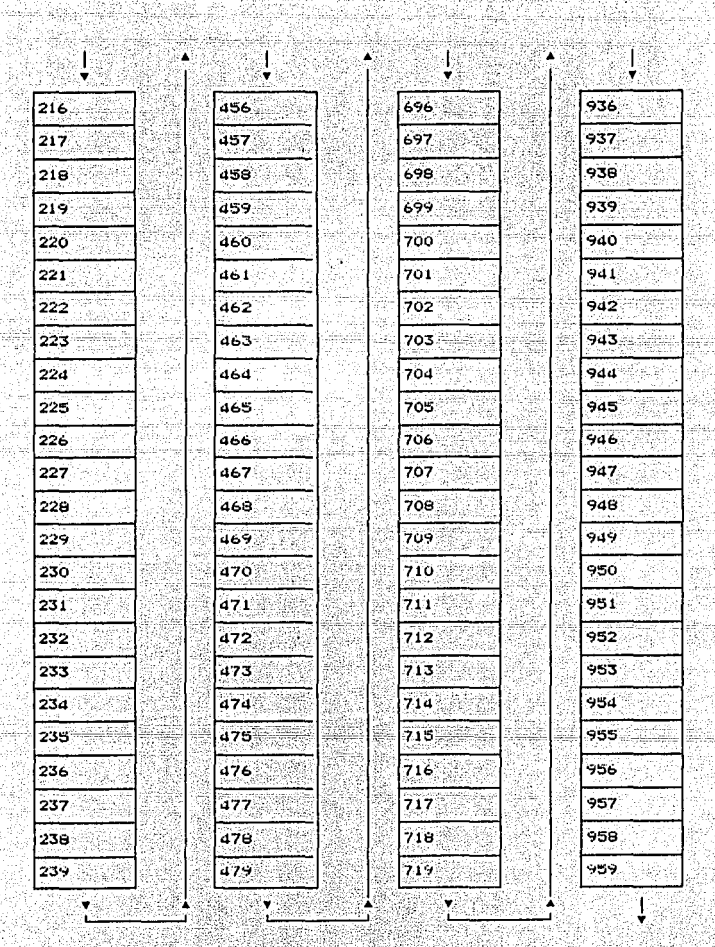

Elementos Internos

#### CAPTTILI 0 2

La posición del número de ranura en la forma anterior define la secuencia de activación de las ranuras. en otras palabras las ranuras se activan en el orden fijado por el número de MARCO.

Por otro lado, de acuerdo a la frecuencia de activación de la ranura, ésta puede ocupar más de un marcor.

> Activación cada 500 milisegundos. d Marcos 2 Marcos Activación cada 1 segundo. 1 Marco Activación cada 2 sequndos.

Además los marcos para activación c/500 mseg. deben ser consecutivos:

N. N+240, N+480 v N+720

y para activación c/l seg. deben ser consecutivos y alternosi

N y N+480

Por ejemplo si deseamos definir la secuencia de activación de To s siquientes bloquesi

primero formado por las ranuras 1 a 5 con una frecuencia de 53. activación de l'seg., de modo que se activen en el siguiente ordeni

 $4, 2, 3, 5, 1$ 

El segundo formado por las ranuras 6 a 9 con una frecuencia de activación de 500 mseg. de modo que se activen en el siguiente orden:

 $9,7,6,9$ 

y El ditimo formado por las ranuras 10 a 14 con una frecuencia de activación de 2 seg., de modo que se activen en el siguiente orden:

14, 12, 13, 11, 10

La forma de llenar la forma de secuencia será la siguiente:

- Primero, se agrupan, los bloques con activación, de 500<br>meeg., luego los de l'seg. y tinalmente los de 2-eeg. a).
- Segundo se cargan en la forma los identificadores de Б۶ ranuras de cada bloque conforme a la secuencia deseada.

Tendremos así una forma con la siguiente información:

#### Elementos Internos

 $\overline{16}$ 

a BAC

45

a ang

그것

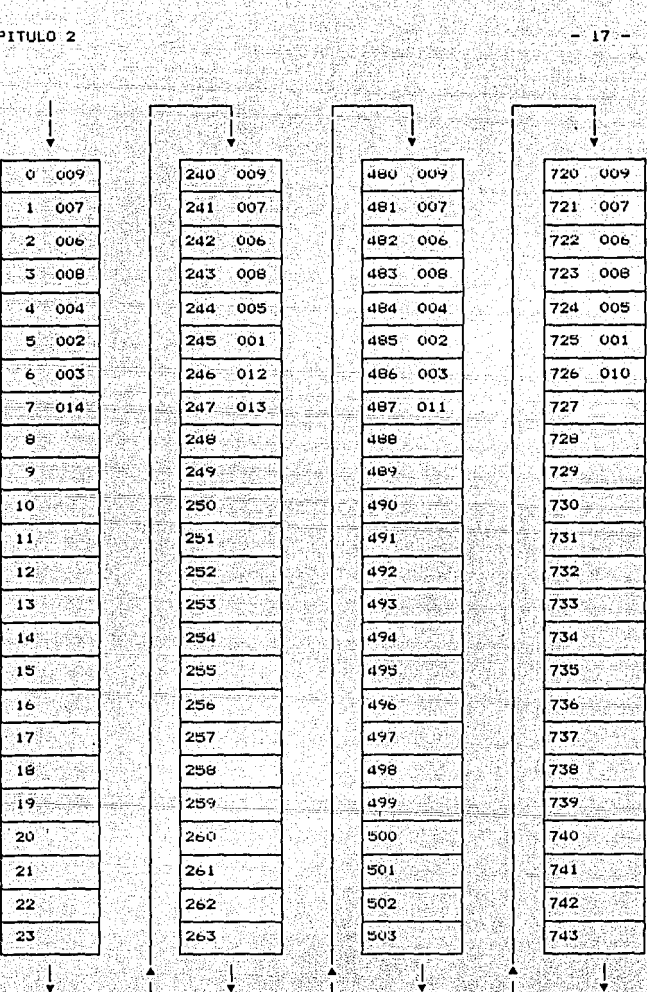

V

SP 19

Sta

geliciek

A) tely Elementos Internos  $\frac{1}{2}$ 

ender 1990

2009年の大学生には、1992年10月

El número de marco definido por el procedimiento anterior deberá ser cargado en las formas que definen las ranuras. En el caso de ranuas con periódos de muestreo de 500 mseg. y 1 seg. se deberá indicar el primer marco que ocupe la ranura. Así para el caso<br>anterior tendremos que la relación Ranura-Marco gueda como sique:

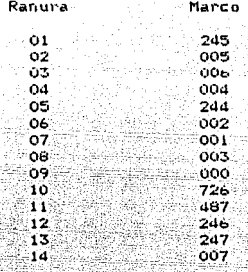

### 2.4 Balidas Analógicas y Digitales

2.4.1 Estructura

Con el objeto de poder controlar el proceso es necesario enviar señales de control a campo, para lo cual se tiene una estructura que define las variables que se enviaran al exterior y la terminal fisica de la UAC por donde se enviaran, los campos de dicha estructura tanto para variables analogicas como para variables digitales de salida son:

> STATUS -Estado Operativo; Dentro o Fuera de servicio.

> **UBICACION** Definición de la terminal fisica de la Unidad de Adquisición y Control por donde se enviara el valor de la salida.

> > Elementos Internos

ÎЯ.

2.5 Paro de Emergencia

2.5.1 Introducción

La Unidad tiene la capacidad de asociar las ranuras que  $\mathbf{a}$ producen salida al exterior una condición externa, ya sea señal digital del proceso u orden de la Computadora de Proceso, a fin de que cuando esta condición se presente se obliguea la salida del proceso a una condición específica.

 $-19 -$ 

Las condiciones específicas previstas son:

El último valor de la salida

Un valor especifico predeterminado.

2.6 Estados Coerativos

Introducción

La UAC y cada una de sus Variables contienen el campo de STATUS el cual permite modificar el estado operativo de la UAC o de variables especificas. A continuación se detallan los distintos.<br>modos operativos y sus implicaciones:

 $2.6.1$  UAC

Los estados operativos para la Unidad son:

En Servicion

La unidad esta operando con una configuración validat

**Sin Configurar** 

La unidad acaba de ser encendida y no tiene una configuración válida. ೆಗೆ

En Configuracion:

La unidad esta en el proceso de recepción de una configuración.

Fuera de Servicion

Cuando la unidad fue configurada pero no pudo las tablas internas de adquisición y arman secuenciación. 0 bien detetecto algun error critico en su operación.

Elementos Internos.

#### CAPITULO<sub>2</sub>

2.6.2 Variables

Los Estados Operativos definidos para las variables son:

Libres

Los parametros de esta variable no han sido definidos.

- 20 -

En Servicion

La variable fue definida correctamente y se encuentra en operación.

Fuera de Servicios

La variable fue definida correctamente pero no se encuentra en operación. Esto significa que no se<br>adquiero del exterior o no se actualiza. La<br>Variable mantiene su último valor.

Las variables de salida presentan un valor indeterminado durante el lapso que transcurre entre el encendido y la variable es configurada y puesta en servicio.

2.6.3 Ranuras

Los Estados Operativos definidos para las ranuras son:

Libres

Los parametros de esta ranura no ∛ han.  $<sub>1</sub>$ do</sub> definidos.

En Bervicion

La ranura fue definida correctamente y  $-0.0$ encuentra en operación.

Fuera de Servicios

La ranura fue definida correctamente pero no se encuentra en operación. Esto significa que no se ejecuta el algoritmo y que sus validas no se alteran.

Elementos Internos

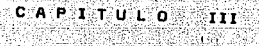

camero 4 Baldisal 3

요즘 조건의 만들어

yggalar

 $1.558\%$  ,  $358\%$ 

Algoritmos de Control

GAZ BEZ ART

a de la Grecia

문화 : 제 나이나 PT & '가이나 제 아이디스' ASS 2014 PT : 12, 2014 PT ASS 2014 PT ASS 2014 PT A

rgenti<br>Svetsk

ara isè

- 1259 p

ration is a surface of the comparing different to

to cella monda cata algebra tako liggi pergaja kiel pie pie

2001. 오늘 여전 2002. 승규는

CAPTTHED 3

#### $3.1$  PID

El controlador Proporcional - Integral - Derivativo (PID) es un bloque que tiene la capacidad de controlar una entrada a un punto de referencia dado por medio de una salida de control.

Para efectuar lo anterior, el controlador tiene en su interior un<br>algoritmo digital el cual toma en cuenta el error existente entre la pvariable de entrada y el punto de referencia así como los valores anteriores de la entrada para poder generar la señal de salída.

La dinámica de la acción de control La dinamica de la acción de control se fija a través de las<br>constantes de control kp, ki y kd las cuales sirven para sintonizar la acción de control. Los valores de estas constantes dependen de la dinamica del proceso.

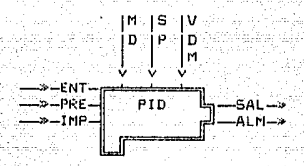

ENT Es la variable de proceso a controlar, en la mayoría de los casos se trata de una señal leida de campo, pero también puede ser una variable de salida procedente de otro algoritmo.

PRE Polariza la salida de control, se trata de una señal variable, que su uso generalmente es el anticipar el<br>comportamiento de la salida de control; esto quiere decir que por medio del conocimiento del valor de una variable (generalmente exterior al lazo) es posible cambiar el valor de la salida para que la acción de control final sea más rapida.

IMP Es una entrada digital que es usada cuando el controlador es parte de una cascada. Cambia al controlador a modo-manual imposición. Este modo consiste en retroajustar todos los valores del controlador al valor deseado en modo manual, en el cual, esta depositado el valor que esta tomando el otro elemento de la cascada. El controlador quedará bloqueado en el modo descrito mientras la entrada este activada.

**SAL** Es la salida de control generada por el bloque

ALM La palabra de Alarma y Modo es "generada por "el algoritmo y<br>en esta se encuentra contenida toda "la información" de alarmas y el modo en que se encuentra funcionando el algoritmo.

#### Algoritmos de Control

- 21 -

Modor El controlador puede funcionar en dos modos de **ND** operación: Automático y Manual. En el modo automático la salida de control proviene del calculo del algoritmo de control. En el modo manual la salida está directamente determinada por el operador.

BP Es el punto de referencia al cual será controlada la entrada.

VDM Es el valor que se desea en la salida cuando se está trabajando en modo manual.

El algoritmo PID implementa las funciones basicas de un controlador PID cuya salida es función de la desviación entre las variable de proceso de entrada y el valor de referencia:

SALIDA DE CONTROL =  $P + I + D + FF + PL$ .

dondes

P = Es la acción de la parte proporcional. (KP # DESVIACION)

- I = Es la acción de la parte integral. (KI \* INTEGRAL DE DESVIACION)
- D = Es la acción de la parte derivativa. (KD \* RAZON DE CAMBIO DE LA DESVIACION)

FF = Es el termino de anticipación de la acción de control.

PL = Salida calculada a error cero. Se usa para compensar posibles errores en estado estable que se presenten en el<br>comportamiento de un lazo al tratar de estabilizarlo a un punto de referencia.

- tambien llamada Ganancia de algoritmo de control, es la<br>constante de proporción o proporcional que indica el<br>porcentale de banda proporcional del sistema que KP. porcentaje de banda proporcional sistema que intervendra en el calculo del controlador.
- KI es la constante de integracion o integral que indica el número de veces en que se duplicará el término proporcional en una unidad de tiempo, generalmente especificada en repeticiones por minuto.
- es la constante (derivativa, Indica el porcentaje de la<br>razón ( de cambio de la señal de entrada que es tomado en 'KD ∂ cuenta para el calculo de la salida de control.

Algoritmos de Control

<u> Kongresia da Carra da Amerika a</u>

El algoritmo implementado es digital, implica que el cálculo de<br>la señal de control depende de las muestras de la señal de proceso, las cuales entran al cálculo por diferencias que toma en cuenta hasta tres historias del proceso para generar la señal de control.

#### $3.2$ **PID RAZON**

El controlador PID Razón es un bloque que tiene la capacidad de controlar una entrada a un punto de referencia dado por medio de pero ademas puede recibir" como su punto una salida de control. de referencia una variable o señal para ser conectado en cascada. El controlador tiene en su interior un algoritmo digital, el cual toma en cuenta el error existente entre la variable de entrada y el punto de referencia así como los valores anteriores de la entrada para poder generar la señal de salida.

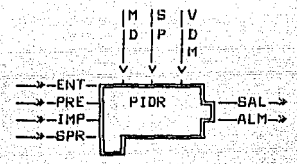

BPR Es el punto de referencia remoto. Variable interna o externa que servira como punto de referencia cuando el Pid. Razón se encuentre conectado en cascada.

El algoritmo PID razón implementa las funciones basicas de un controlador PID cuya salida es función de la desviación entre la variable de proceso de entrada y el valor de referencia.

Su configuración normal es estar conectado en cascada con otro controlador, itomando el controlador razón la posición interna de la cascada, es decir, estará manejando directamente el elemento<br>final. En este caso el punto de referencia de trabajo está formado por el punto de referencia remoto asociado a dos **constantes:** 

> la constante de escalamiento del **RAZON** £s. punto de remoto referencia la cual sirve para posibles compensaciones en configuración cascada.

> BRAZON Es la constante de desplazamiento del punto de referencia remoto °la. ∴ cual sirve: para posibles compensaciones en contiguración cascada.

La ecuación de salida es la misma del controlador PID:

 $-23 -$ 

#### SALIDA DE CONTROL =  $P + I + D + FF + PU$

Las constantes de control son las mismas descritas **e1** en controlador PID, teniendo las mismas características.

#### $3.3$ **PID BANDA**

El controlador Pid Banda es un bloque que tiene la capacidad de controlar una entrada a un punto de referencia dado por medio de una salida de control, pero además se le puede especificar una<br>segunda banda en la cual regirá una segunda constante proporcional.

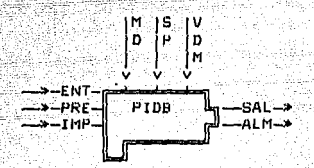

El algoritmo PID Banda implementa las funciones básicas de un controlador PID cuya salida es función de la desviación entre la variable de proceso de entrada y el valor de referencia. Pero presenta una segunda constante proporcional (gb) la cual se activa a partir de que el algoritmo entra en un determinado rango de error (pab). La ecuación de salida es la mísma del controlador PID:

> SALIDA\_DE\_CONTROL = P ï  $+$   $\cdot$  FF  $+$  PL

con la diferencia que si el error es menor al rango pab se toma en cuenta la constante gb, y en el caso contrario se toma en<br>cuenta la constante proporcional

3.4 PID BATCH

El controlador Pid Batch es un bloque que tiene la capacidad de controlar una entrada a un punto de referencia dado por medio de una salida de control.

La característica especial de este controlador es que pueden ser restablecidos todos sus valores de operación por medio de las entradas de restablecimiento. Es decir el controlador puede ser inicializado en linea para poder comenzar otra acción de control.

Algoritmos de Control

- 24 -
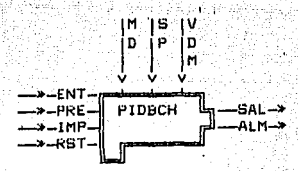

RBT Es la entrada digital de restablecimiento que se usa para restablecer los registros del controlador.

El algoritmo PID Batch implementa las funciones básicas de un controlador PID cuya salida es función de la desviación entre la variable de proceso de entrada y el valor de referencia:

Balida de Control =  $P + I + D + PRE + PL$ 

dondes

- P Es la acción de la parte proporcional. ( KP \* Desviación )
- I Es la acción de la parte integral.<br>( KI + Integral de la Desviación)
- D Es la acción de la parte derivativa. (KD \* Razón de cambio de la Desviación)
- PRE Es el termino de prealimentación
- PL Salida calculada a error cero .

EBTACION MANUAL / AUTOMATICA ANALOGICA 3.5

Este algoritmo proporciona al sistema i una estación por medio de la cual el operador puede optar por la señal que se presenta a la entrada, o efectuar, una acción manual, en la mayoría de<br>los casos, su salida se emplea para proporcionar directamente señal al elemento final.

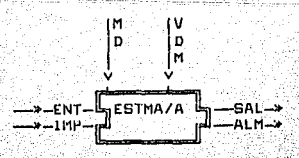

La ecuación de salida es la siguiente:

Algoritmos de Control

- 25 −

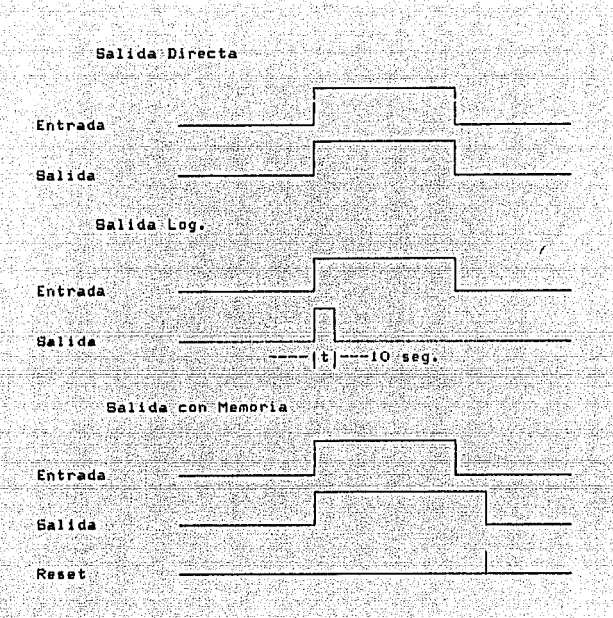

# 3.8 CONTROL ON / OFF

1

El controlador On/Off es un bloque que genera una salida digital cuyo estado depende del valor de una entrada analógica con respecto a un punto de referencia.

Se tiene una entrada analógica (ENT). La cual es comparada con un valor de referencia (SP), dependiendo del valor de comparación se genera una salida digital con las siguientes caracteristicas:

- Si la entrada es menor que el valor de referencia. O.
	- Si la entrada es mayor que el valor de referencia.

Para evitar oscilaciones en la variable digital de salida, al valor de referencia se le aplica una zona de histeresis, con lo cual se obtiene una zona muerta que evita que se dañe el elemento final, en el caso de que el controlador lo este manejando directamente.

# Algoritmos de Control

 $-27 -$ 

ta Ballinato

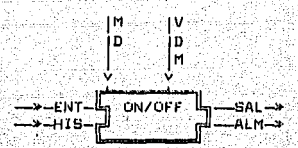

HIS Es el valor de Histeresis o zona muerta de activación de la salida, especificada en términos del punto de referencia.

- El-algoritmo de control ON-OFF tiene el compurtamiento presentado en la siguiente figura:

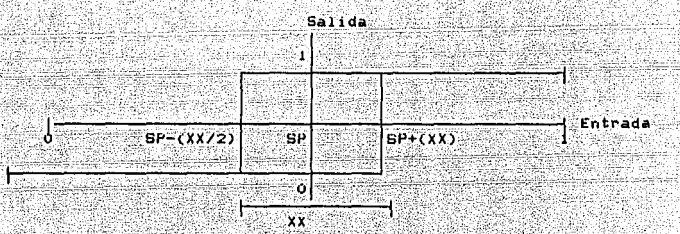

Comortamiento del algoritmo de control ON/OFF

Operación Normal

-la salida anterior es igual a cero y la variable de<br>des mayor o igual a BP+(XX/2) entonces la nueva salida  $1.3$ - 61 entrada es mayor o igu<br>es igual uno (SAL = 1 ).

2) Si la salida anterior es igual a uno y la variable de<br>entrada es menor o igual a SP-(XX/2) entonces la nueva salida es igual a cero (SAL =  $0$ .).

#### 3.9 CONTROL HIDRAULICO

Este algoritmo sirve para manejar una valvula hidraulica con una entrada de mando: y dos salidas. La entrada la cual, es digital,<br>tiene los siguientes: mandos: 1: -> Abrir: 0:-> Cerrar. Las dos salidas son las acciones de la válvula, una salida para abrir y otra para cerrar.

La valvula hidráulica solo podrá tener dos posiciones abierta o cerrada, no puede tener posiciones intermedias. formas de salidas se activan de acuerdo a dos formas<br>cionamiento: por tiempo ( pulso monoestable ) o Las: posicionamiento: por reconocimiento de posicion usando interruptores limite.

Algoritmos de Control

 $28 -$ 

posicionamiento por tiempo. consiste en aplicar un pulso de E1 duración T a la salida correspondiente. T debe ser mayor o igual al tiempo de asentamiento de la válvula a manejar.

- 99 al.

El posicionamiento por interruptor limite consiste en subir la señal digital de la salida correspondiente y bajarla cuando se reciba la señal del interruptor limite que indique que la valvula este completamente abierta o cerrada.

Be tiene otra opción que consiste en desactivar la salida de acuerdo al evento que suceda primero: por tiempo o bor interruptor.

# 3.10 GENERADOR DE FLINCIONES

Este algoritmo puede calcular cuatro tipos de salidas dependiendo de la funcion seleccionada y del tipo de entrada. Las opciones de entrada soni, una variable de proceso o la desviación de dos entradas.

 $-$ ENT1 $\sigma$ ->-ENT2L GEN/FUN حد آمعہ  $-$ - $-11P-$ 

ENT1-ENT2 Entradas analógicas del algoritmo. TIP Es el tipo de función que calculara el algoritmo, bajo la siquiente clave:

1.- Curva B<br>2.- Curva segmento de línea.

3.- Curva polinomial. 4. - Curva exponencial.

KO - KS Constantes asociadas a cada función conforme a las ecuaciones a continuación presentadas. MODO Es el tipo de entrada que se utilizara para el calculo interno del algoritmo, bajo la siguiente clave.  $(0)$   $E - E0$ 

(1)  $E = E0 - E1$ 

Las cuatro funciones son:

Curva St curva S está diseñada para aproximar el comportamiento Lade posicionadores de válvulas no-lineales.

La ecuación est

SALIDA-(KO # E) + E##2 \* (3\*k0 - 3\*k0+ k1 - 4) / 2 + E\*\*4 \* (  $( k0 + k1 - 2 )$  / 2

Donde:

 $E$  es  $EQ$  o  $EQ - E1$  $0 < K0 < 2$  $0 < \kappa_1 < a$ 

Curva Secmento de Linear

La curva Segmento de Linea calcula coordenada X, usando puntos de limite. La ecuación esi

 $BALIDA = k2 + ( (k3 - k2) / (k1 - k0))*(E - k0)$ 

**Donder** 

ki = abcisa presente kO = abcisa anterior k3 = prdenada presente k2 = ordenada anterior

Curva Polinomiali La curva Polinomial está diseñada para producir una curva de salida conforme a la siguiente ecuacióni

SALIDA = kO#E + k1#(E##2) + k2(E##3) + k3#(E##4) + k4

Curva Exponencials La curva Exponencial está diseñada para producir una curva de salida conforme a la siguiente ecuación:

 $BALIDA = KO + EXP (k1) * E$ 

3.11 COMPENSADOR ADELANTO / ATRASO

Este algoritmo posee la facultad para realizar cierto tipo de acondicionamiento digital de la señal. El atraso (LAG) es esencialmente un filtro pasa bajos digital, y el adelanto (LEAD) un filtro paso altos.

$$
\rightarrow \text{ENT} - \begin{bmatrix} AD/AT & -BAL \rightarrow \\ AB/AT & -BAL \rightarrow \end{bmatrix}
$$

La formula basica de operación del algoritmo est

SAL1DA (S) =  $k(1 + TLD(S))$  / (1 + TLG(S)

TLD = Constante de LEAD en segundos.

TLG = Constante de LAG en segundos.

Algoritmos de Control

un valor Y para una

arrangementale of alternative of the Carlo Called State

3.12 FUNCION DE TIEMPO

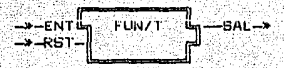

 $-31$ 

ENT Valor digital que activa la función de tiempo. RST Valor que restablece la salida, la desactiva.

.<br>Este algoritmo permite implementar una función de tiempo que<br>puede ser definida en cualquiera de las siguientes configuraciones.

- T C Pulso Unico (One-Shot) Se produce cuando se activa la entrada, este pulso se mantiene hasta que transcurre un lapso específicado en la variable tiempo, mientras esté transcurriendo el tiempo el algoritmo no tomará en cuenta las activaciones de la salida.
- $2 -$ Redisparable (Retriggerable One-Shot) Se genera un pulso cuando se activa la entrada y se mantiene hasta que transcurre un cierto tiempo, siempre que no se<br>presenten cambios en la entrada ya que de xistir una nueva:<br>transición, el conteo del tiempo se restablecerá redisparando el algoritmo.
- 3.- Con Retraso (Condition Delay) La salida sigue a la entrada con un cierto tiempo de retraso en la activación. En el momento en que la entrada es desactivada se desactiva también la salida.
- 4.- Con Persistencia (Condition Extended) La salida sigue a la entrada en la activación. En el momento en que la entrada es desactivada, la salida permanecerá un cierto tiempo activa y posteriormente se desactivará.

En la siguiente figura se presenta los diagramas de tiempo del algoritmo Función de Tiempo.

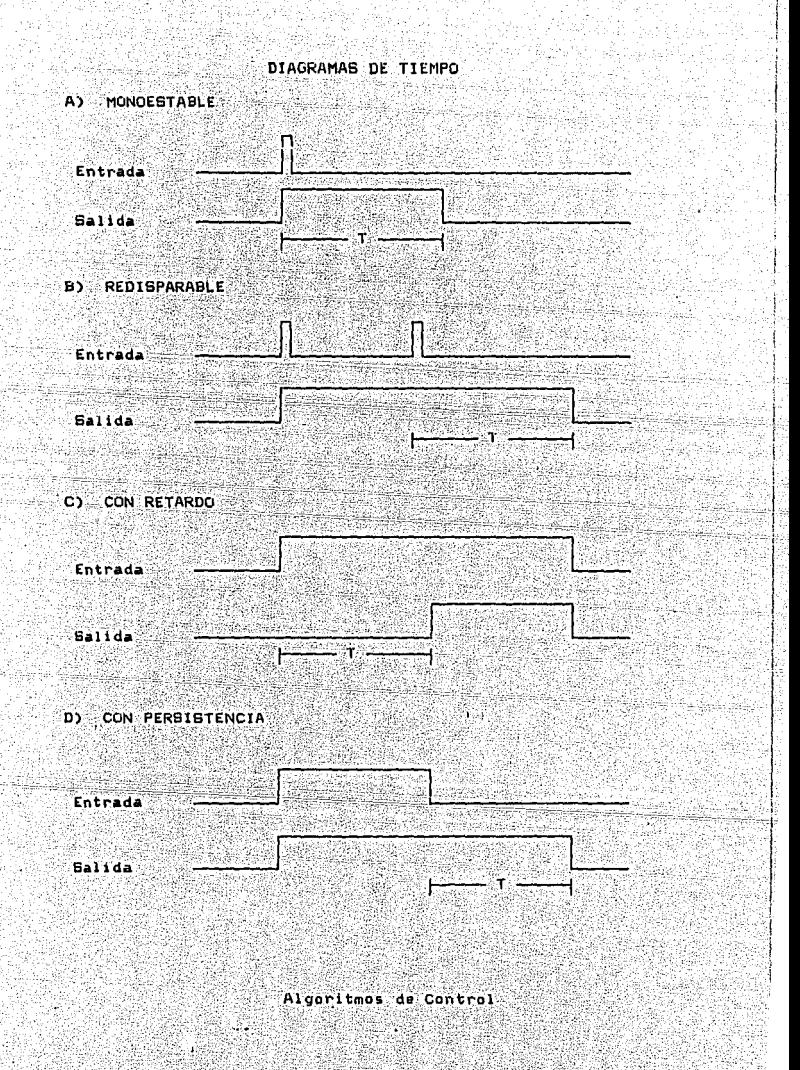

 $32 -$ 

#### CAPITULO<sub>3</sub>

3.14 FLUJO DE MASA ( RAIZ CUADRADA )

Este algoritmo calcula el fiujo de masa de un gas con base a la presión diferencial la presión absoluta y la temperatura.

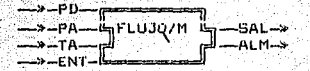

ా – 33 –

La salida es proporcional a la raiz cuadrada del cociente de la presión diferencial, multiplicada por la presión absoluta,<br>constante, la presión campenatura, todo multiplicado por una constante, la presión de constante de la constant<br>constantes de desplazamiento, por lo que la ecuación siquiente formai

SALIDA =  $k*(CPD*(PA + KPA)/CTA + KTA))**(1/2)$ 

donde:

PD = Presion Diferencial.  $PA =$  = Presión absoluta. TA == Temperatura. KPA = Constante de desplazamiento de PA. KTA = Constante de desplazamiento de TA. k . = Constante General.<br>SAL = Es el valor de flujo.

3.15 SUMADOR

El algoritmo Suma produce una salida que corresponde a la suma de cuatro entradas con sus respectivos factores de desplazamiento y escalamiento.

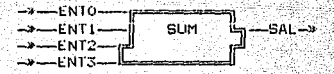

La ecuación de salida es la siguiente:

 $SAL1DA = R4*CENTO + RO) + R5*CENTI + R1.+ R6*CENTZ + R22+$  $+1k7*(ENTS + k3) + k6$ 

donder KG = Constante general de desplazamiento.

Kn = Constante de desplazamiento.

factores de 1 ne desplazamiento sirven para realizar compensaciones a lasa entradas. cada una de eilas tiene una constante. Los factores de escalamiento sirven para poder aumentar o disminuir el peso de cada uno de los componentes en la suma, el otro uso es el de convertir este algoritmo en un restador al proporcionarle constantes de escalamiento negativas.

#### 3.16 NULTIPLICADUR -

El algoritmo multiplicador produce una salida que corresponde al producto de dos valores de entrada, cada una con su respectiva constante de desplazamiento.

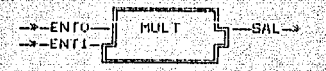

ENTO-ENT1 Entradas Analógicas del producto.

ecuación contiene dos 13. P.S. constantes generales, una de escalamiento y otra de desplazamiento, la expresión total es la siquienter

SALIDA = KGE\*(ENTO + kO)\*(ENT1 + k1) + KGD

donder

KGE = constante general de escalamiento. KGD = constante general de desplazamiento. Kn = Constante de desplazamiento.

Los factores de desplazamiento sirven para realizar compensaciones a lasa entradas, cada una de ellas tiene una constante. El factor de escalamiento sirve para aumentar o disminuir el

valor de la operación resultante.

# 3.17 DIVISOR

El algoritmo divisor produce una salida que corresponde al cociente de dos entradas, cada una con su respectiva constante de desplazamiento.

> →—ENTO-<br>→—ENT1n n tu - SAL - ->

La ecuación tiene dos constantes generales. una: escalamiento y otra de desplazamiento. la expresión total es la siquiente:

SALIDA = KGE+CCENT1 + LIDZCENTO + FUDD + KGD

donder

 $KGE = constante$  general de escalamiento KGD = constante general de desplazamiento Kn = Constante de desplazamiento.

Los factores de desplazamiento sirven **Chara** realizar compensaciones a lasa entradas. cada una de ellas tiene una constante.<br>El factor de escalamiento sirve para aumentar o disminuir el valor de la operación resultante.

# 3.18 CONTADOR DE EVENTOS

El contador de eventos registra el número de "eventos que ocurren"<br>en cada cambio de la "entrada," con base a un tipo" de transición especificada. La salida es incrementada de acuerdo al valor<br>proporcionado en el parametro "incr".

Las transiciones del nivel de la entrada que activan el conteo son las siguientes: Alto a Bajo, Bajo a Alto, o ambas.

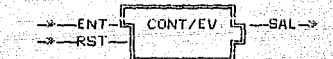

ENT Valor digital que activa el valor de la salida.

Si la constante VALOR INI se inicializa con un valor negativo. el contador se decrementarà en lugar de incrementarse.

La entrada de RESET hace que la salida, se restablezca a un valor inicial especificado.

#### 3.19 FUNCION LOGICA

Este algoritmo permite implementar una función lógica de tres niveles, cada nivel implementa una de las compuertas lógicas siquientes:

AND, OR, NAND, NOR, XOR O NOT-XOR

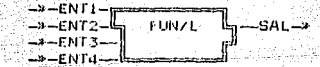

Las entradas a la primer compuerta son dos señales digitales. Las entradas a la segúnda compuerta son la salida de la primera y una entrada digital. Las entradas a la tercer compuerta son la salida de la segunda y una cuarta entrada digital al algoritmo. La salida de la última compuerta es el resultado del algoritmo que dependerá de los valores de las cuatro entradas.

# 3.20 SELECTOR DIRECTO

El selector es un algoritmo que permite por medio de una bandera de selección escoger una de sus ocho entradas ENTI a ENTO como su salida. Los valores que puede tomar dicha bandera son de l'a 8 e indica la entrada a escoger.

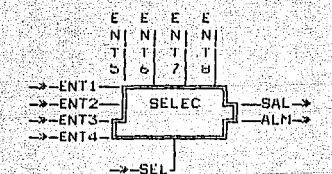

BEL Es la constante de selección, por medio de la cual se indica la entrada que se ha de reflejar a la salida.

 $3.21$ **SELECTOR ALTO / BAJO** 

Este algoritmo, contiene un selector de mayor o de menor Valor entre el entradas. El selector de mayor el los como su salida la<br>entrada con el valor más alto, mientras que el de menor la<br>entrada con valor más bajo. Por medio de una bandera se puede accesar el tipo de selector deseado.

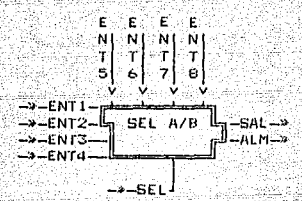

ENTI-ENTO Entradas analogicas. SEL Es la entrada de selección por medio de la cual se indica el tipo se salida que se desea: la mas alta o la más haja.

3.22 ACTUADOR

#### Algoritmos de Control

- 36 -

.<br>Este algoritmo contiene la ecuación para la simulación de un<br>actuador de primer orden que corresponde a la mayoría de los elementos finales de la industria.

الكوري u, fil

e dile no strib

. . . . . . . . . . . . . . . . . . <u>.</u>  $-x$ -ENT- $\frac{1}{2}$  ACTUADUR $\frac{1}{2}$ -EAL-

Por medio de la especificación de una constante de siempo, se<br>puede suavizar el comportamiento de una señal, donde esta<br>constante corresponde al tiempo de asentamiento del elemento o valvula a simular.

#### Algoritmos de Control

不同

 $-37 -$ 

qiya 38 49.

Andronald Mag

in II<br>Translat

alija 1971. gadā atsaults atstāvā atstāvā atstāvā atstāvā atstāvā atstāvā atstāvā atstāvā atstāvā atstāvā atst

kidé le

udka s

t. Tannellerid

n Talla

# CAPITULO IV

i Nati

tal suu

# Interfaz Hombre - Maquina de Campo

a provincia de na artist

#### Introducción

Este capituló describe la estructura del manejador de Consolat que es una interfaz Hombre - Maquina que permito al usuario interactuar con un sistema de procesamiento en tiempo real.

Los puntos que serán descritos son:

la operación, general, del sistema así como los.<br>comandos que espera y las respuestas que produce. O sea, describe el formato y contenido de la información que entra y sale del manejador.

La organización general de este subsistema, sus modulos constitutivos, la interrelación de estos, así como los flujos de información y de control del manejador.

#### Funciones

La función principal de la consola, es la de desplegar en la pantalla la información contenida en la base de datos del<br>sistema de Contrul Distribuído, Estos despliegues serán actualizados cada cierto período de tiempo establecido por el usuario.

El Manejador de Consola proporciona un mecanismo de facil acceso para realizar las siguientes acciones:

- Permitir la entrada de caracteres del teclado.
- Dar facilidades de edición para comandos del teclado. - Enviar lus comandos así generados a las tareas a las que correspondan.
- Ejecutar los siguientes comandos locales :
	- Establecimiento de Fecha y hora.
		- Limpieza de Pantaila.
		- Configuración de la Pantalla.
- Despleyar mensaies de ayuda y mensajes de enron.
- Desplegar Las tablas que monitorean la información de la base de datos.
- -<br>Actualizar la pantalla de acuerdo al ciclo establecido.
- Mantener actualizada la hora.
- Invocar al depurador del sistema.

Caracteristicas

#### Funcionamiento de la Interfaz H-M.

- 38 -

tal Auglasia

425

La consola se encontrará conectada al sistema a través de un canal serie tipo RS-232C. Contara con 6 secciones de pantalla independientes que serán:

PERSONALIST.

mbra fadili

in the pro-

ंदर्भ

ι

1 - Sección de Captura de Comandos 2 - Sección de Mensajes de Error. 3 - Bección de status del CPU.  $4 - \frac{1}{2}$  Sección de Alarma. 5 - Sección de Fecha - Hora. 6 - Sección de Destlegado.

Funcionamiento de la Interfaz H-M.

# CAPTTIH O d

Pantalla. Areas de desplieque

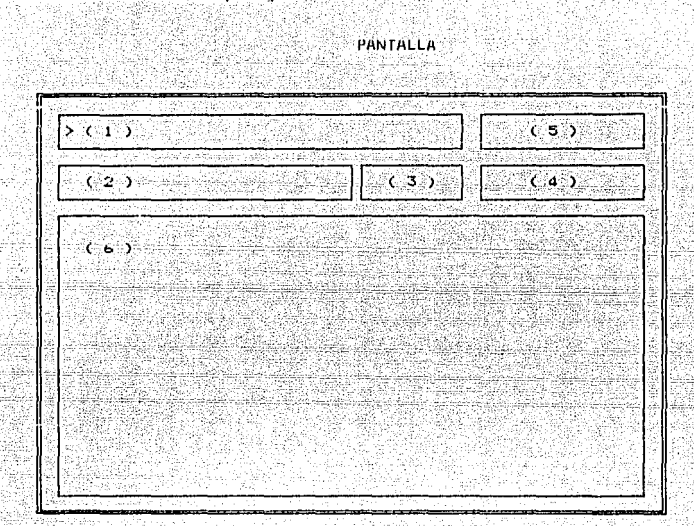

La Sección de Captura de Comandos consta de 1 linea de 60<br>caracteres. Su ubicación es renglón 1 columna 1. Este campo puede reconocerse facilmente puesto que en la columna 1 se despliega un parentesis triangular (>) que indica la posición a partir de la cual se realizara el eco de lo que se esta tecleando en la terminal.

La Sección de Mensales de Error es un campo de 53 caracteres. Su ubicación es rengión 2 columna 1. En este campo "aparecerán los<br>mensajes de ayuda y los mensajes de error que se generen tanto por las rutinas que hacen uso de ésta, como por las de la consola misma.

La <u>Sección de Status</u> de CPU es una sección que se localiza en el rengión 2 columna 55. En este campo, como su nombre lo indica,<br>aparecerá las características de operación de la Unidad de Procesamiento.

Funcionamiento de la Interfaz H-M.

 $-40 -$ 

La Sección de Alarma es un campo, de 19 caracteres ubicado en el renglón 2 columna 61. En esta área se indicará la existencia de errores detectados en la unidad.

La <u>Sacción de Fecha - Hora</u> es un campo de 19 canacteres que se<br>localiza en el renglon 1 columna 61. En este campo siempre se<br>mantendra actualizada la fecha y la hora del sistema.

La Secolon de Desilenndo, en un arma que composta en el tenglon 3<br>y tiene, una - longitud de Sol caracteres, Esta zoña spuede ser<br>dividida, a su vez en varias ventanas, dependiendo, de las<br>necesidades que se tengan, Es aqu tablas. o la información requerida.

La información que se encuentra desplegada en las ventanas, podrá ser actualizada periodicamente, de acuerdo a lo especificado por el usuario, El ciclo de actualización podrá variar entre 10 y 5000 En caso de que no se desee llevar a cabo la actualización de  $ms.$ la información de alguna de las ventanas, esta podrá ser detenida a través de la Tabla de Configuración, de Pantalla.

ι

.<br>Funcionamiento de la faterfaz H∘M.

#### d.1 Comandos generales

En la Sección de Captura se hace el eco de los datos tecleados por el usuario. Se dispone de las facilidades de edición señaladas en la sección de Cantura de Comandos.

25 : 2014 (1,744) 1942 (2, 2011) 10: 1 kalendari pertampan pengangan pendapat pertampan dan pengangan dan berasara dan berasara dan berasa dan berasa<br>Pendapat dan berasara dan berasara dan berasara dalam berasara dan berasara dan berasara dan berasara dan bera

mada susu

 $-42 -$ 

La sección de Captura tiene por objeto recibir datos del teclado. almacenarios en un butter y discriminar si se trata de comando o  $no.$ 

Un comando esta constituído por un identificador de entrada y por cuerpo. El identificador de entrada es una clave de tres ain 2 caracteres que indica la tarea a la que corresponde dicho<br>comando. El cuerpo puede tener una longitud de hasta 124 caracteres y contiene la información que se desea transferir a una tarea.

Se contemplan 2 tipos de comandos: los que son atendidos por el manejador de consola, ilamados internos, y los que son atendidos por otras tareas: estos últimos son llamados externos.

El Manejador de Consola atiende los siguientes comandos:

## Limpieza de Pantallai

Cuando este comando es ejecutado, se limpia la pantalla y se envia un mensaje al campo de mensajes de error con da levendar

" CONTROL DISTRIBUIDO - U.A.C. **Sidetec**:

#### Establecimiento de Fecha y Honai

Mediante este comando se establece la fecha y la hora del sistema, misma que es desplegada y actualizada en la pantalla.

T-dd-mm-aa-hhimm

 $\Delta$ 

 $\mathbf{h}$ 

 $\mathbf{a}$ 

Donde:

a. es el dia. es el mes.  $m$ . es el año. son las horas. son los minutos:

Llama a la Tabla de Configuración de Pantalla:

Este comando detiene cualquier despliegue realizandose e invoca a la Tabla de Configuración de Pantalla.

 $V$  in  $\overline{V}$ 

Donde: la ventana donde apararecerá la de Configuración<br>Pantalla (TCP). e si ÷. ∷de

Funcionamiento de la Interfaz H-H.

Mensajesi

Mentaje que aparece cuando se envía el comando 1 solo, o bien. cuando existe algún error en el establecimiento de la fecha hora.

- Marca de Tiempo I dd-mm-aa hhimm

Causa probable: Los parametros no fueron introducidos en el orden y formato correcto o fueron mal especificados.

Los mensajes que aparecerán cuando se detecte algun error al configurarse la pantalla son:

- Ciclo de Actualización Fuera de Rango (1 - 5500).

El valor proporcionado para el ciclo de actualización está fuera del rango permitido.

- Identificador Incorrecto.

ET. identificador de la tabla no ha sido reconocido por el Se recomienda consultar la lista de identificadores de sistema. tablas en este mismo documento.

- Indicador Incorrecto ( SI - NO ).

mpo, unicamente se espera un caracteri S.o.N.para<br>-se realizara la actualización de la Ventana En este campo, indicar si referenciada.

- Limite Fuera de Rango.

El valor proporcionado como limite es mayor o igual a 960.En este campo pueden ser entrados valores hevadecimales los cuales deberan ser precedidos por indentificador hexadecimal "Ox..".

El manejador de consola, podrá enviar al Coordinador los siguientes comandos:

Modifica Parametroi

Este comando es utilizado para modificar el valor de un parametro de una variable de tabla y tipo particular.

C. MOP, ITtvvv, nn, VVVVVV Donder

> as la fabla que se desca modifica. es el tipo de tabla: ŧ Or entrada it salida  $2i$  calculada. es el número de variable

Funcionamiento de la Interfaz H-M.

- 83

τ

 $-43 -$ 

#### es el número de parámetro. ้บ es el valor (número real ).

# Consulta Variable:

Este comando es utilizado para consultar todos los<br>parámetros de una variable de una tabla y tipo y tipo particular.

C COV, TTtvvv, 0,0 Donde:

٠

es la tabla que se desa consultar

es el tipo de tabla:

0: entrada

1: salida

21 calculada.

es el número de la variable.

#### Configura Variable:

Este comando es utilizado para configurar todos los valores necesarios para una variable. La cantidad de valores y sus rangos dependerán del tipo de tabla al que pertenezca la variable.

on all Antiqu

C CNF, EXERCISE ... EXERCI-Donder - $\mathbf{x}$ 

la cadena de caracteres e s que le indicara al Coordinador: La tabla a configurar, el tipo, la variable y los de la los parametros valores correspondientes a este tipo de variable.

# Consulta Cambios:

Este comando es utilizado para consultar todos los parametros de las variables que cambiaron de una tabla v tipo particular.

C COC, TTt000, 0,0 Donder

 $1a$  que  $F \in \mathbb{R}$ ำล่ tabla de: ់ធន់ desean consultar los cambios. es el tipo de tablar

- O: entrada
- t: salida
- 2: calculada.

# Consulta Tabla:

Este comando es utilizado para consultar todos los<br>parametros de todas las variables de una tabla y tipo particular.

C COT, TTt000, 0.0 **Donder** 

es la tabla que se desea consultar.

Funcionamiento de la Interfaz H-M.

 $-44 -$ 

i ç

- 44 -

САРІТІНО 4

es el tino de tablar O: entrada  $11.5411d<sub>2</sub>$ 21 calculada.

# Consulta Estado de la Unidad:

Este comando es utilizado para conocer en que estado se encuentra la Unidad de Control.

 $-45 -$ 

ť

 $C$  EST,  $0, 0, 0$ 

# Arranque en Frior

ł.

Este comando le indica al Coordinador que se debe hacer úna. Initialization de toda la hare de datos para realizar un arranque en trio.

C ARR. 0.0.0

# Fin de Configuracion:

Este comando se encarga de cinticario al Coordinador que la configuración que se estaba realizando. ha terminado.

# $C$   $FIN.0.0.0$

Los mensales que aparecoran, como resultado, de estas operaciones sont

- Comando Procesado Satisfactoriamente.

- Comando Invalido.

El error fue detectado por las rutinas de Validación ( elemento inválido, operación inválida error en congruencia, etc.)..

- Error en Ejecución.

дï fue detectado por las culturas ∷error: . do Ejecución C Comando incompleto, variable  $n<sub>c</sub>$ pristente, unidad funca de servicio etc.).

# CAPITIUD 4

4.2 Captura de Comandos

4.2.1 Descripción

La captura de comandos cuenta con un buffer de 128 caracteres para la edición de comandos. Realiza el eco en pantalla de los caracteres tecleadus pur el usuario y proporciuna algunas facilidades de edición. Cuenta ademas con una memoria de los últimos 10 comandos introducidos. los cuales son almacenados en una tabla circular. De esta forma, podran recordarse comandos anteriores o posteriores a la posición actual.

ЪĿ.

- 46 -

 $-46$ 

Las facilidades de edición proporcionadas son:

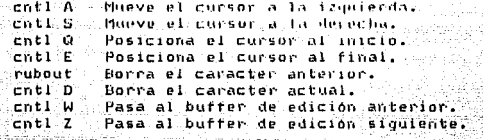

4.2.2 Tabla de Configuración de Pantalla. Descripción

# TABLA DE CONFIGURACION DE PANTALLA

CICLO DE ACTUALIZACION => 10

VENTANA 1:

IDENTIFICADOR DE TABLA => ACTUALIZACIUN ACTIVADA => NO LIMITE INF A DESPLEGAR => 0. LIMITE SUP A DESPLEGAR => 0

VENTANA 21

IDENTIFICADOR DE TABLA => ACTUALIZACION ACTIVADA => NO LIMITE INF A DESPLEGAR => 0 LIMITE SUP A DESPITOAR RESOU

Fig. 4.2.1 Formato de la Tabla de Contiguración de Pantalla

Ciclo de actualización: En este campo se especirica la frecuencia del ciclo de actualización y se configura con datos dentro del rango de 1 y 5500 ms. En caso de introducir un valor fuera de

Funcionamiento de la Interfaz H-M.

este rango se desplegara el mensaje "ciclo" de Actualización<br>Fuera de Rango ( 1 - 5500 ) y se restablecerá el campo con el valor por omisión. Para pasar al campo siguiento se deberá oprimir la tecla 'Enter'.

<u>Identificador de la Tabla</u>r En este campo se indica la tabla que<br>so desea desplegar, para lo cual deberá emplearse el mnemónico asoriado a dicha tabla.

Limite int a desplegar: En este campo normalmente se selecciona el límite inferior de la tabla que se desea desplegar. Cuando se el Itmite Inferior de la Tabla de Ranuras, este campo indicará el número de ranura que se desea desplegar.

Limite sup a despiegari En este campo se selecciona, el limite<br>superior de la tabla que se desea desplegar. El número maximo de rengiones a desplegar son 16.

Funcionamiento de la Interfaz H-M.

ŧζ

 $-47 -$ 

#### dentilicadores de Lablas. 4135 CM

Adquisición. Procesador O.......................ADQ PA Adquisición. Procesador 1........................ADQ PB Adquisición. Procesador 3.......................ADG PD Registros de Adquisición........................ADQ RA Variables a Muestrear...........................ADG VA Tabla de Definición...............................DEF<sup>T</sup>MR Despliega Memoria.............................DES ME Despliega Stack.................................DES ST Definición de Variables Analógicas - Entrada.....DVA SE Definición de Variables Analóuicas - Salida......DVA SS Definición de Variables Digitales - Entrada.....DVD SE Definición de Variables Digitales - Salida......DVD SS Apuntadores a Ranuras............................RAN\_AP Relfisiog - Tabla Base..........................REL FL Relfision - Entradas Analógicas...................PFL EA Relfisiog - Salidas Analogicas..................RFL SA Relfising - Entradas Digitales...................PFL\_ED Relfision - Salidas Digitales............................. Respuesta del Coordinador.......................RES CO Secuenciación Marco O..............................SEC<sup>T</sup>MA Secuenciación Marco 1..............................BEC\_MB that them for fine that is of the continuous contract of the control of the Secuenciación Marco 3..............................SECMD Mensajes del Usuario..............................TAB MU Tareas Activas...................................7AR AC Apuntadores a la Base de Datos.......................  $AP$ Variables Analógicas - Sección Calculadas........TVA SC Variables Analógicas - Sección Entrada.................. 

4.3 Desplieque de Tablas

4.3.1 Descripción general

Funcionamiento de la Interfaz H-M.

El despliegue de tablas tiene como función principal desplegar la información contenida en la base de datos del sistema. Esta acción es realizada por una biblioteca de rutinas, en la que cada una accesa una determinada sección de la base de datos y la desplieda en forma de tabla.

A continuación se describe brevemente el contenido de cada una de las tablas:

4.3.2 Descripción de la Tablas

Tabla Apuntadores Adquisición: despliega los apuntadores de Adquisicioni Esta tabla dir cont anall y ad fito.

#### Adquisición Procesador X:

Donde X es el número del procesador (0 -30). Despliega el contenido de la estructura ADQ PR: identificador v variable para el procesador indicado

## Registros de Adguisicións

Despliega los registros de adquisición. Para realizar esta acción lee y despliega el contenido del registro "regiado".

#### Variables a Muestreari

Despliega el contenido de la tabla "variables a muestrear". Para realizar esta acción lee y despliega la identificación de la variable contenida en el arreglo de enteros "var mues".

## Table de Definicións

ranura configurada en el arregio de Desplieda el número de estructuras de Defn Rnr para cada marco.

## Despisega Memorial

Despliega una zona de memoria elegida y la presenta en formato hexadecimal y su equivalente en ASCII. La selección de esta tabla debe hacerse en la ventana i puesto que ocupa la pantalla completa para su despliegue.

### Deseliega Stack:

Despliega el area de stack de una tarea y la prosenta on rormato henadecimal v su equivalente en ASCII. La selección de esta tabla debe hacerse en la ventana. L'unesto que ocupa la pantalla para su desplierue.

Detinición de entradas Analógicas: Despiiega la labla de definición de variables analogicas sección de entrada: **Status** 

Estado de la variable: "Libre " Libre "En Ser". En servicio "Fuera " Fuera de Servicio

Funcionamiento de la Interlaz-H-M.

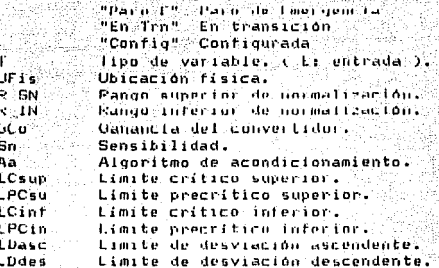

Definición de Salidas Analógicas: Definición de Entradas Digitales: Detinición de Salidas Digitalesi

Despliega la tabla de definición de

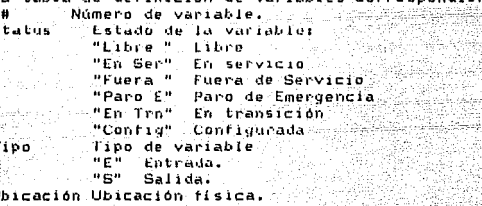

 $Ind_S$ Indicador de servici

Apuntadores a Ranurasi

Despliega la tabla de apuntadores a ranúras. Visualiza ъ1 contenido del arregio ce\_Tab\_Var.rn\_tabla.

**Reltislugi** 

Despliega las tablas: Rase, Entradas Analógicas, Salidas<br>Analógicas, Entradas Digitales y Salidas Digitales Todas las tablas tienen los mismos campos. La única que difiere en formato<br>es la tabla base, que comprende los datos relacionados con las tarjetas: Comunicaciones, Centinela y Controladoras.

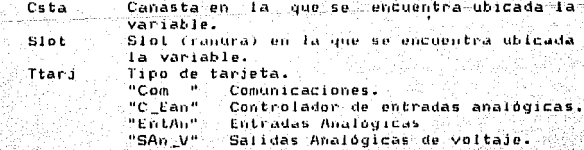

#### Funcionamiento de la Interfaz H-M.

CAPTTING 4

"SAn C" Salidas Analogicas de corriente. "EntDa" Entradas Digitales. "SalDg" Salidas Digitales "Cent<sup>"</sup>" Centinela Tvar lipo de variable. "SDig" Salidas Digitales. "EDig" Entradas Digitales. "SA\_V" Salidas Analógicas de Voltaje. "SA\_C" Salidas Analogicas de Corriente: "EA\_V" Entradas Analógicas de Voltaje. "EA<sup>"C"</sup> Entradas Analógicas de Corriente. Polar Polaridad de la variable.  $C<sub>rel</sub>$ Canal en due se encuentra ubicada  $1a$ variable. **Status** Estado operacional. "No\_Err" No error "Incorr" Tarjeta incorrecta. "No\_Res" La tarjeta no responde como debe. "Conect" Tarjeta sin conector a campo. "Polard" Polaridad incorrecta en SAC-511. "CntMOp" Error en control de modo `de operación ( SAC-611 ). "NoNorm" La tarjeta no estaba en modo normal al accesarla (SAC-410, SAC-611). "Er SAC" Indicador general de error en el SAC. Respuesta del Coordinador: Despliega el contenido del buffer en el que el Coordinador envia su mensaje de respuesta a la solicitud de un comando de consulta. <u>Secuenciación de Ranuras por Marco:</u> Despliega, para el marco solicitado, la tabla de secuenciación de información de numero ranuras. Además proporciona la total de ranuras por marco y duración acumulada por marco. Número de linea. Status Estado de la ranura: "Libre " Libre "En Ser" En servicio "Fuera " Fuera de Servicio "Paro E" Paro de Emergencia "En Tra" En transición "Contig" Configurada Número de Ranura configurada. Ran Dür. Duración en unidades de procesamiento. Algoritmo Algoritmo configurado.  $(111)$ Número de algoritmo. Dumny **Litem**.  $\mathbf{u}$  $1\%$ Pid Idem. 20 PidRazon Pid Razon. Ż, PidBanda Pid Danda. ă EstAniMA Estación Analógica Manual / Automatico. 5 PidBatch Pid Batch.

Funcionamiento de la Interfaz H-M.

- 51 -

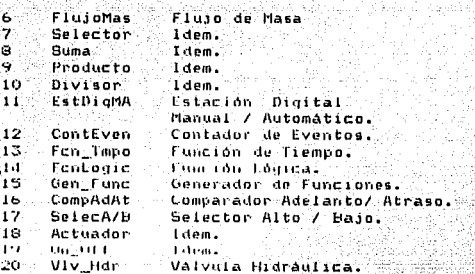

# <u>Secuenciación de Ranurasi</u>

Despliega en forma abreviada y completa la tabla de secuenciación de nanuras. Es decir, incluye la información correspondiente a los marcos O a 3. Además proporciona la información de número total de ranuras y duración total. £. Número de linea. St Estado de la ranúra: MLL Mollibre "ES" En servicio "FS" Fuera de Servicio "PE" Paro de Cmergencia "ET" En transición "Cf" Configurada Rn. Número de Ranura configurada. Äİ Algoritmo configurado. ..filem. 0. Dunmy  $\mathbf{1}$ Pid Ldem. 2 ...PrdRazon Pro Fazoni 3 PidBanda Pid Banda. 4 EstAnlMA Estación Analógica Manual / Automatico. 5 PidBatch Pid Batch. 6 FlujoMas Flujo de Masa. 7 Selector Liben. Ġ. Suma-Idem. 9 Producto Idem. 10 Divisor lden. 11 EstDigMA Estación. Digital Manual / Automatico.  $12<sup>7</sup>$ ContEven Contador de Eventos. 13 Fen Tmpo Función de Tiempo. 14 FenLogie Funcion Louica. ÎС **Dengt und** Generador de Tuncrones. 16 CompAdAt Compensador Adelanto/Atraso.  $17$ SelecA/D Selector Alto / Bajo. ាំខ Actuador Idem. 19 On Off I den.

#### Funcionamiento de la Interfaz H-M.

 $-52 -$ 

C

e typing and<br>Solar ang

a) je

学義 W. ra a 25

Ï

Ō,

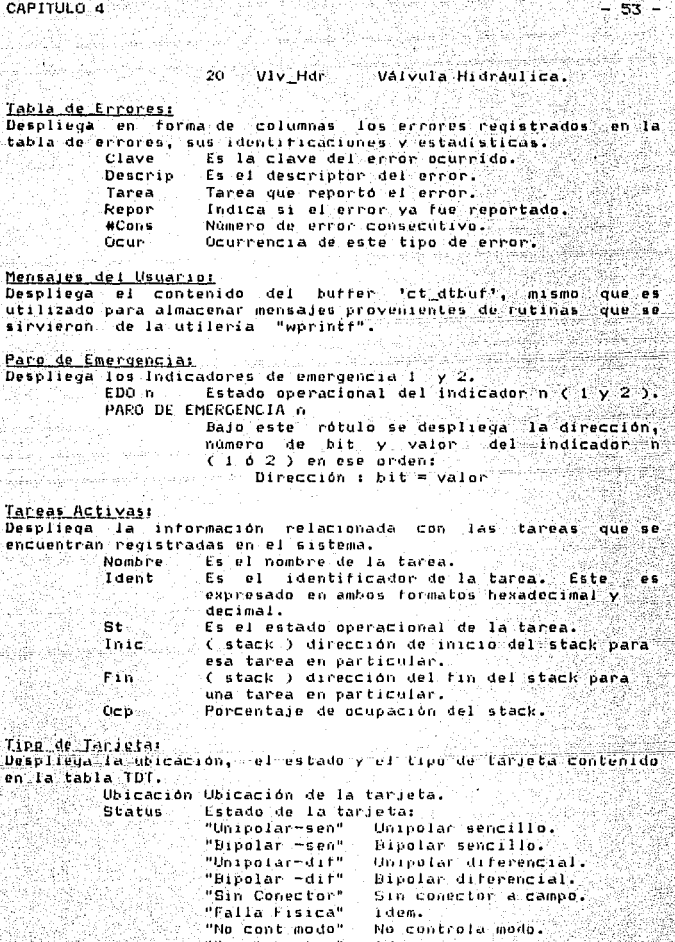

allent mode" No contrar<br>"Bin Tarjeta" - Idea<br>Ident - Identificación de la Tarjetat<br>Ident - Identificación de la Tarjetat

Funcionamiento de la Interfaz H-M.

"Sin Tarjeta " Idem (2) 2003

iyo.

a Fisica"

28.67

ka tan

943 P

As stable.

en 75

V

"Com Comunicaciones. "C Ean" Controlador de entradas analógicas "EntAn" Entradas Analógicas -Jul "SAn\_V" Salidas Analogicas de voltaje. "SAn C" Salidas Analógicas de corriente. "EntDa" Entradas Digitales.  $"$ SalDq" Salidas Digitales. "Cent<sup>"</sup>" Centinela Apuntadores a la base de datos: Accesa la estructura de control de<br>apuntadores a cada una de las tablas **La** huse y despliega los  $d\mathbf{r}$ la base de datos. La información correspondiente a las ranuras. la despliega en función del parámetro "limite inferior" que recibe de la Tabla de Configuración de Pantalla. **Status** Estado de la tabla correspondiente. "Libre " ldem. ."Tab Op" Tabla ocupada. "Snf Ba" Sematoro bloqueado.

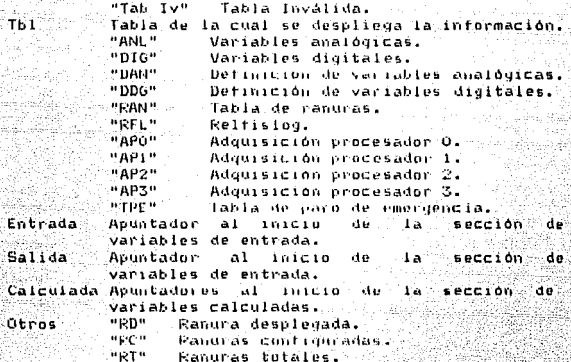

Control base de datos: Accesa la vitiuctura de control de la hase de datos y despliega semátoros, usuarios y numero de campos / ranuras-de las tablas de la base de datos. Status.  $-6$ rai $-$ 

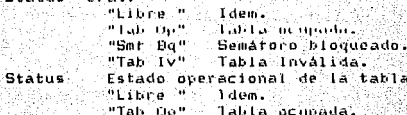

Funcionamiento de la Interfaz H

ÄИ

ملبيلاته والهبابا والمامو  $CAPITULO<sub>4</sub>$ 전주사업 눈

赤

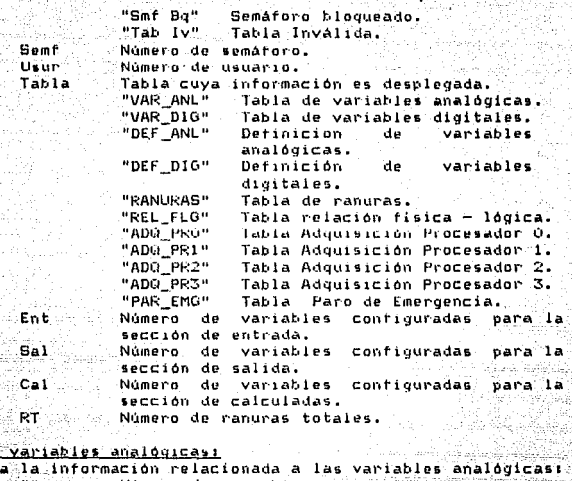

# Table de

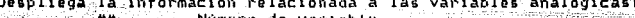

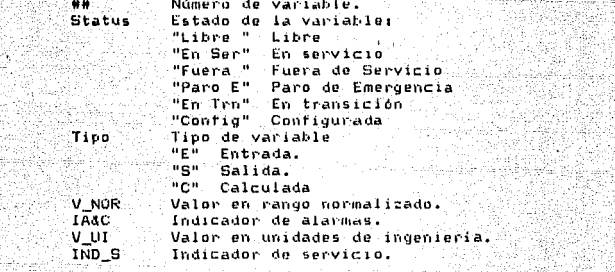

# - Tabla de var<br>- Despliega la

Statu

294

##

> ò. ïā

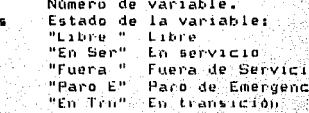

|<br>|Funcionamiento de la Interfaz H-M.

"Config" Configurada Tipp de variable Tipo ne n Entrada.  $n \overline{B}$ Salida. жēн, Calculada Valor Valor dioital. Ind.C. Indicador de bits de cambio. IND S Indicador de servicio.

# Apuntadores a variables:

Desplieda la información de la tabla de variables. Es decir. presenta el contenido de la estructura ce lab Var. Apuntador Apuntador a la tabla referenciada. **NcC** Numero de Campos configurados.

 $-56 -$ 

X

4.3.3 Descripción de la Tabla de Ranuras

#### Tabla de Ranuras:

Despliega el algoritmo configurado para juna ranura determinada.<br>Se dispono de una libreria de 20 tablas para desplegar un número igual de algoritmos:

Definiciones comunes:

Estado operacional de la ranura: **Status** "Libre " Libre "En Ser" En servicio "Funca " Foeca de Secvicio "Paro L" Paro de Lourgencia "En Irn" - En transición "Contig" Configurada INDICADOR DE SERVICIO Representación binaria. def indicador. an servicio en donde el bit más significativo es el que está más a la izquierda.  $A1$ Código del Algoritmo configurado en esa Tanish as SCal Valor de salida culculada. HISA. Valores de historia en modo automático. **H15H** Valores de historia en modo manual. ALARMA Y MUDO Representación Linaria de la palabra ់ជារ alarma y modo en donde el bit mas significativo es el que está más  $a<sub>1a</sub>$ izquierda. **PID:** 

Modo : Modo de operación:

Funcionamiento de la Interraz H-M.

"Man Loc" Manual Local. "Man\_Rem" Manual Remoto. "Ret\_Man" Retroaiuste Manual. "Imp. Man" Imposición Manual. "Automat" Automatico. "Subery " Supervisorio. "Comput" Computadora. Constante Proporcional. KP κĖ Constante de Integración. KD. Constante de derivación SP Punto de Aiuste Local. .PĽ Compensación para entrada cero. **KPA** Constante de Prealimentación.  $A-C$ Abrir / Cerrar. KLAE Limite alto en variable de entrada. iti ne limite bain co variable de cutrada. **KLAS** Limite alto en variable de salida. **KLBS** Limite bajo en variable de salida. **VDH** Valor deseado. VAR DE PROCESO Dirección y valor de la variable de entrada: Esta información esta expresada con el siquiente formato: Dirección := valor **SALIDA** Salida. Esta información está expresada con 1994. a el siquiente formato: Dirección  $t =$  valor IMPOSICION bit y valor del indicador Dirección. `de Impusición. Esta información está expresada con el siguiente formato: Dirección : bit = valor CONFIGURACION Representación binaria de าล่ palabra ಂತ donde configuración ∵e 1  $b1t$  $m\Delta$ en. esta significativo  $\mathbf{a}$ ∴ que :  $max$ a la ∴el izquierda. PREAL INENTACTON Dirección y valor de. ∵ I a variable - 40 prealimentación. Esta información esta expresada con el siguiente formato: Dirección := valor PID RAZON: Modo Modo de operación: ( Ver descripción PID). kP Constante Proporcional. Constante de Integración. ΚI kD. Constante de derivación **SP** Punto de Ajuste Local. PL. Compensación para entrada cero. E.PA

Constante de Prealimentación.  $A + C$ 

Abrir / Cerrar.

Funcionamiento de la Interfaz H-M.

 $-157.$ 

Limite alto en variable de cutrada. **KLAE** Limite bajo en variable de entrada. KLBE. Limite alto en variable de salida. **KLAS** Limite bajo en variable de salida. KLBS<sup>1</sup> Valor deseado. VDH. (Ver descripción PID ). VAR DE I PROCESO ( Ver descripción PID). **SALIDA** ( Ver descripción PID ). IMPOSICION C.Ver descripción PID D CONFIGURACION ( Ver descripción PID ). PREAL IMENTACION de proporción para la referencia **RZN** Factor comota. Termino de compensación para la referencia PLC remota. Número de la ranura superior de la cascada. **RSUP** Tipo de relación para la referencia remota. T-R **AJLISTE** RMTO. Dirección y valor del punto de ajuste remoto. información esta expresada con e i Fictal siquiente formato: Dirección := valor Valor de retroajuste producido. RAJT **PID BANDA:** Modo de operación: ( Ver descripción PID ). **Nodo** KP. Constante Proporcional. Constante de Integración. κt Constante de derivación КD Punto de Ajuste Local.  $SP$ Compensación para entrada cero. PС Constante de Prealimentación. **KPA**  $A-C$ Abrir / Cerrar. Limité alto en variable de entrada. **KLAE** Limite bajo en variable de entrada. KLBE Limite alto en variable de salida. **KLAS** Limite bajo en variable de salida. KLBS Valor deseado. VDM: ∵∈ Ver descripción PID ). VAR DE PROCESO ( Ver descripcion PID). **SALIDA** ( Ver descripción PID ). IMPOSICION C. Mer., description (PTD) 24 CONFILMENCTION ("Ver descripción PIDE): PREAL THENTACTON Constante de proporción de la banda. GH. Punto de Activación de la banda. PAB

'58

#### ESTACION ANALOGICA M/A:

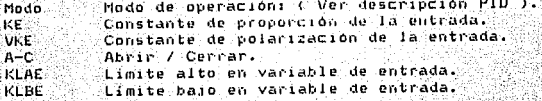

Funcionamiento de la Intertaz H-M.

 $-$  CAPT TULO, 4. legezh

- Gelas

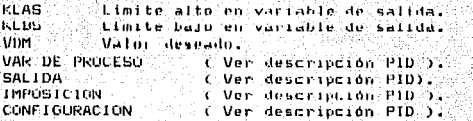

britist.

공주에서

#### PID BATCH:

**Case** 

die Suid

yezhek

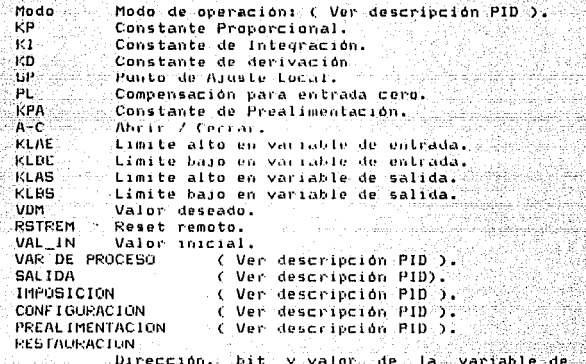

restauración. Esta información está expresada con el siguiente formato: Dirección : bit = valor

# **FLUJO DE MASA:**

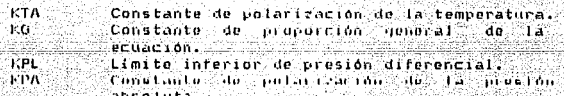

PRESION DIF

Dirección y valor de la variable de presión diferencial. Esta información está expresada con el siguiente formato: Dirección := Valor

#### PRESION ABS

.<br>Dirección y valor de la variable de presión.<br>Labsoluta. Esta información está expresada con el siguiente formato:

Dirección := valor

Funcionamiento de la luterraz H-M.

#### **TEMPERATURA**

Dirección valur ിട് **Variable** ିଏହା Θγ ăп temperatura. Esta información esta expresada con el siguiente formato:  $Dipeci$  on  $i = valor$ 

# SELECTOR:

**SE** 

VAR DE ENT

Dirección y valor de la variable de entrada. Esta información está expresada con el siquiente formato: Dirección := valor Selector de entrada.

#### **SUMA:**

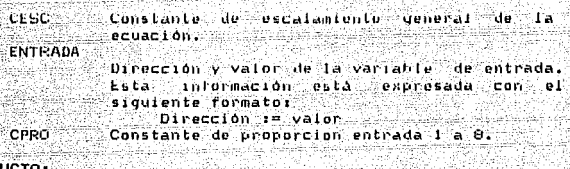

PRODU

en en de la posterior de la posterior de la posterior de la posterior de la posterior de la posterior de la po<br>La posterior de la posterior de la posterior de la posterior de la posterior de la posterior de la posterior d

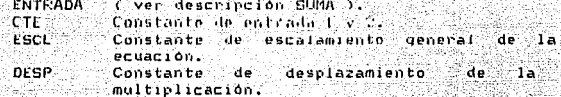

#### DIVISOR:

Ver describción PRODUCTO ).

#### ESTACION DIGITAL M/A:

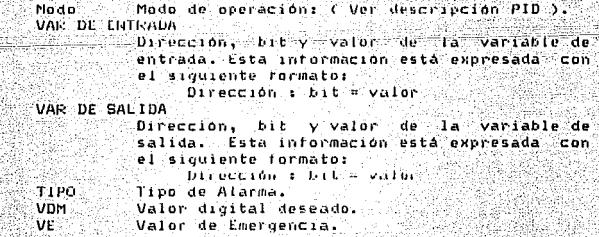

Funcionamiento de la Interfaz H-M.
**RSTREM** Reset remoto. **RESTAURACION** 

# ( Ver descripción PID BATCH )

6Ê

# **CONTADOR DE EVENTOS:**

VAR DE ENTRADA

( ver descripción ESTACION DIGITAL ) TIPO Tipo de activación ( Cambio Asc / Dsc ). **TNCP** Incremento.  $V$ -INI Valor inicial del contador. **RESTAURACION** 

Commission of Verside reserves for PID BATCH 3

### **FUNCION TIEMPO:**

VAR DE ENTRADA ( ver descripción ESTACION DIGITAL ) TIPH Tipo de activación.

TMPO Тівюро С. х. 500 тема. ).

**RESTAURACION** 

( Ver descripción PID BATCH )

# FUNCION LOGICA:

**ENTRADA** CPRU -

( ver descripción de SUMA ). Constante de función Iónica 0 - 2.

## **GENERADOR DE FUNCIONES:**

VAR DE LNT

C ver descripción de SELECTOR D. MO Modo. ΚG Constantes generales 0 - 5.

### COMPARADOR ADELANTO/ATRASO:

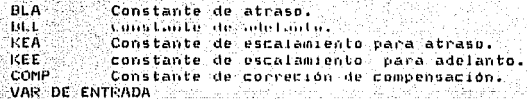

( ver descripcion ESTACION DIGITAL )

# **SELECTOR A/B:**

er.

VAR DE ENT

Dirección y valor de la variable de entrada. Esta información esta expresada con el siguiente formator Dirección := valor

Selector de entrada.

Funcionamiento de la Interfaz H-M.

# ACTUADOR:

n.K.pre

VAR DE ENTRADA

estello gobile astu.

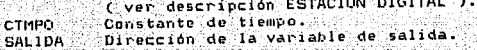

kan be

Nacional albaci

o an Satzan فالممالحة الأنباء للالبذيذ بمهين

go presi

al Grut

 $-62 -$ 

ON / OFF L

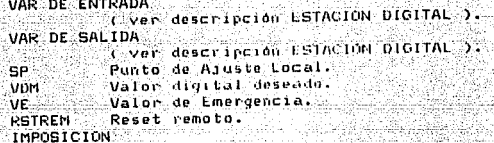

Ver descripcion PID 7

**RESTAURACION** 

Ver descripción PID BATCH )

# VALVULA HIDRAULICA:

VAR DE ENTRADA

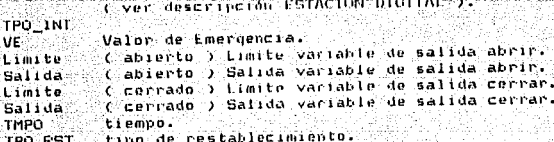

r stadio

# Funcionamiento de la Intorfaz IFM.

# CAPITULO V

Magil

<u> 1942년 1월 1942년 11월 1942년 11월 1942년</u>

od Say

misini

82.Re ta.

ing tinang pangangan pang pagangang pangalang.<br>Salah salah salah pang pangangan sa pangangang pang

<u>mander i</u>

an an Isla

ut sé si

wing to DH24

52 5125.

eksa

Populations

e sul tini an a

وزئيل منابط

# Arquitectura del Interfaz Hombre - Maquina de Campo 44 yr

÷÷unu

#### 5.1 Manejador de Consola

El manejador de consola propiamente dicho está compuesto por dos grupos de rutinas que realizan las funciones de entrada, salida, registro y coordinación.

 $-63 -$ 

El núcleo de la consola está divido en secciones:

- Sección de Recepción. - Sección de Transmisión.

La Sección de Recepción comprende la captura de caracteres, las facilidades de edición, la realización del eco en pantalla, la interpretación de los comandos internos y el despliegue y establecimiento de la Tabla de Configuración de Pantalla.

La Sección de Transmisión cuenta con una biblioteca de rutinas que monitorean la base de datos. Se encarga de desplogar periodicamente cualquiera de las tablas contenidas en la biblioteca, siempre que el usuario así lo especifique. También monitorea la banderas de error del sistema y mantiene actualizada la fecha y la hora desplegadas en la pantalla.

5.2. Modulos Constitutivos - Recepción

En la Sección de Recepción se hace el eco de los datos tecleados por el usuario. Se cuenta con las siguientes facilidades de edición. Esta sección, como ya se dijo, tiene por objeto recibir datos del teclado, almacenarios en un buffer y discriminar si se trata de comando o no.

#### aactivi

A través de esta, rutina se establece la "activación de .<br>|Pantalla: El programa fija los valores establecidos con<br>|Pantalla: El programa fija los valores establecidos con anterioridad y llama a la rutina "eco" que los<br>desplegará. A continuación espera los caracteres<br>válidos para continuari S, N, CR, o ""W", en caso contrario desplegara un mensaje de error y mantendra el valor por omisión.

cacti

Fija el dato estblecido con anterioridad o el valor default, acepta los caracteres numericos que el usuario tecles y verifica" que el dato este "comprendido dentro,<br>de cierto rango, en caso contrario se desplegará un<br>mensaje de error y se mantendido y espegará un<br>Durante la edición de este dato puede emplearsola tecla espacio hacia atras.

## carátular

#### Arquitectura del Interfaz H -M

#### CAPITULO 5.

Con el offset de desplegado recibido como parametro. esta rutina posiciona, el cursor, en la ventana correspondiente y despliega la carátula de la Tabla de Configuración de Pantalla.

**CONS**CPHE

Luego de haber sido iniciada por el sisistema operativo, esta tarea - Ilama a la rutina de inicialización<br>"inic\_rx" y entra en un ciclo permanente en donde llama a las rutinas: editor e inter. Mismas que se encargan de entrar e interpretar la información respectivamente. A traves de esta rutina se llama al depurador del sistema al encontrarse cactiva ∹la: -bandera correnandiente.

#### $rac{1}{2}$

Formatea la cadena de caracteres recibida e introduce una secuencia de caracteres de control para activar el video inverso de la posición del cursor. Los parámetros recibidos "linea" y "columna" purmiten desplegar la cadena en cuestión en cualquier posición dentro de la pantalla.

## editori

Editor es la rutina que permite la entrada de datos a través del teclado y que además proporciona algunas facilidades de edición.

Acepta los siguientes caracteres: 0 - 9, A - 2, a - 2, "A, "C," D, "E, BS, LF, "K,<br>CR, "Q, "S, "W, "Z, ESC, '\*', '\*', '-', '.', '"'",<br>!/', ',', '!', ':', '\'', 'wr, horia, espacio Proporciona los comandos de edicion: Espacio hacia atrás. Aumento de linea - retorno de carro. supresión de caracter. recuerda buffer anterior. recuerda buffer siguiente. cursor a la izquierda, cursor a la derecha, origen. final, cancelación - Ilama al depurador, almacena caracter ( crea buffer ).

erroresi

recibe como parametro el codigo correspondiente a un mensaje de error y despliega dicho mensaje en la Sección de Mensajes de Error o en la Sección de Alarma.

- Comando Procesado Satisfactoriamente Û.
- $\mathbf{1}$ Comando Invalido
- 2 Error en Ejecución
- S. Número de Parametros Inválido
- Sobran Parametros, se Ignoran los Restantes.  $\mathbf{d}$

Arquitectura del Interfaz H -M

k ferie

s. Limite Fuera de Rango. Ä Ciclo de Actualización Fuera de Rango(1-5500) Identificador de Tabla Incorrecto. v ìа. Identificador Incorrecto (SI - NO ) ÷, in. **CRIT** 11 **SOFT**  $12^{\circ}$ **HARD**  $13.5$ **Tabla Ocupada** Semaforo Bloqueado 1d.  $15$ Tabla lnválida. Tabla No Existente 16  $17$ Doble Acceso ็เล่ Campo Especificado Incorrecto o No Existente Marca de Tiempo: L'obtenumera hh:mm: 19. CONTROL DISTRIBUIDO U.A.C. Sidetec 20  $21^{\circ}$ 22 Algoritmo No definido  $23<sup>1</sup>$ Consulta:C <comando>,<ubicación>,<parámetro>,  $\sqrt{4}$ alor>  $_{24}$ Modifica : M tabla tipo #ranura/variable parametro dato. 25 Tarea No Existente 26 (disponible) 27 (disponible) 28. (disponible) 29. (disponible) 30. time their (borna ennor critico) W 6. m 31 (borra error hardware) turdaya e<br>C 32 (borra error software) 33 Limites Incorrectos o Tabla Vacia 34. 35.

Codigo de Error Incorrecto o Mo Existente

gent

Rutina general que tija el offret de desplegado y coordina la presentación y establecimiento de la Tabla de Configuración de Pantalla. También verifica si la tabla a desplegar requiere una sola ventana o no.

idents

Al ser editado un dato, en el "campo" de identificación de la tabla" de la Tabla de Configuración de Pantalla, esta rutina investiga si se trata de una tabla del sistema. Si el dato no es reconocido, desplegará un mensaje de error y fijara el último, dato establecido o Esta rutina es común para el e 1 valor default. establecimiento de los identificadores de las dos ventanas.

inic\_rx:

Esta rutina se ejecuta una sola vez, ∴lueqo de haber saile, airson ada. Là daivie de Perepridit. Sie Lunchmen In inicialización de las estructuras globales.

Acquitectura del Interfaz II Ma

-- 65 -

interi

Recibe el butter editado por el usuario y lee el primer caracter del mismo. Si se trata de:

Llama a la rutina "llacons" para validar la  $\sim$   $\sim$ 

a Maria Andrewski<br>Katolicki kongres

- 66 -

sintaxis del buffer recibido.

Millian and Millia

- L Llama a la rutina de limpieza de pantalla, despliega mensaje de Control Distribuido y prompt.
- T Llama a la rutina "tiempo" para fija la fecha v la hora del sistema.
- V Liama a la rutina "yen" para desplegar la<br>- Tabla de Configuración de Pantalla.

limiter

Rutina que permite la especificación de los limites de desplegado para cualquier tabla exceptu canucas.

llacons:

El comando que es introducido a través de la consola debe tener el formato adecuado para que esta nutina<br>realice una validación de sintaxis. Posteriormente<br>envía el buffer validado al Coordinador a traves de la rutina "camb for" para su procesamiento.

tiempo:

El butter recibido por esta rutina es verificado en cada uno de sus caracteres y posteriormente enviado al sistema operativo para que este realice el<br>ostablocimiento de la fecha viladura.

valini.

.<br>Accesa al arregio de estructuras de la Tabla de Configuración de Pantalla y despliega la información que ani se encuentra.

worintfi

.<br>Despliega un butter de 320 caracteres que puede ser accesado por chalquier neuarico.

5.3 Modulos Constitutivos - Transmision

Su función principal es desplegar la información contenida en la base de datos del sistema

La tarea de Transmisión es activada una sola vez vestará activa permanentemente. Durante su ejecución, como ya se dijo, se inicializan las variables, se leen los registros de la Tabla de ldentificadores y se electua el despliegue de la tabla solicitada en Ventana 1 vzo Ventana 2. dependiendo de los registros actuales.

Arouitectura del Interfaz H -M

- Desplieda la Tabla de Adoutsición.. adquis: Despliega el contenido de las lablas de adquisición después de haber obtenido las direcciones y tamaños de las tablas de cada uno de los procesadores.
- adq\_ptr: Despliega los apuntadores de Adquisición. Despliega los apuntadores de adquisición en formato hexadecimal luego de haber conseguido los apuntadores correspondientes.
- Limpia la pantalla. clesces A traves de esta rubina se invoca una utileria con las que cuentan las terminales tipo VT-100 o las secuencias ANSI de las computadoras personales cuando se utilizan como terminales.
- cons tx: Tarea de Transmision. Tarea arrancada por el sistema operativo que permanece activa indefinidamente y que realiza la "llamada" a las<br>rutinas que despliegan las tablas de la base de datos<br>cada vez que se cumple el ciclo de actualización fijado por el usuario. También mantiene actualizada la fecha y la hora en la pantalla.
- **Cursor:** Posiciona el cursor. Rutina de uso general que posiciona el cursor en la linea y columna recibidos como parámetros.
- desp\_alm: Despliega la Palabra de Alarma y Modo. Putina utilizada por el programa "ranuras" y su función es la de abreviar el procedimiento para desplégar la Palabra de Alarma y Modo en formato binario.
- desp\_conf: Despliega la palabra de Configuración. Rutina utilizada por el programa "ranuras" y susfunción es la de abreviar el procedimiento para desplegar la Palabra de Configuración en formato binario.
- desp\_ind: Despliega Indicador de Servicio. Rutina utilizada por el programa "ranuras" y su función es la de abreviar el procedimiento para desplegar el Indicador de Servicio en formato binário.
- desp mem: Despliega Memoria. Despliega la zona de memoria especificada por el usuario y despliega el contenido de esta en formato hexadecimal year ASCII.

desp\_stck: Despliega Stack. Despliega el Area de stack de una tarea especificada por el usuario y la despliega en formato hexadecimal y ASCII.

Arquitectura del Interfaz H -M.

# CAPITULO S

القيولان

dap apbd: Despliega la tabla Apuntadores a la Base de Datos. Esta rutina presenta en la pantalla los apuntadores de la estructura de control de la base de datos.

فككف ليرا 

i in Ger

. **. . . .** .

dsp chd: Despliega la Tabla Control de Base de Datos. Presenta en la pantalla la estructura de control de la base de datos.

dtprint: Despliega Tabla de Mensajes de Usuario. Desplieda el buffer que emplea la rutina "worintf" para almacenar los mensajes que utras rutinas le han enviado.

encabi Despliega el encabezado de la Tabla de Ranuras. Despliega el estado, el número de algoritmo el<br>indicador de servicio y la salida calculada de la Tabla de ranuras.

inic\_twi Inicializa registros y variables de la tarea e tw. Cuando esta rutina es llamada por "cons\_tk" inicializa los registros y arreglos globales de la sección de Transmision.

ini\_tabi Inicializa la Tabla de Rotulos.

**Electricializa la tabla que contiene los rotulos del** Respuesta a petición de tabla,

Status del algoritmo, Status del algoritmo ( abreviado ). Tipo de variable, Modo de Operación. Nombre del algoritmo. Estado de Relfisiog, Tipo de Tarjeta relfislog. Tipo de variable relfision, Estado de la Tabla tipo de tarjetas.

Despliega la Tabla de Paro de Emergencia. **PATOI** Despliega los indicadores de Emergencia 1 y 2.

pdef eanlt Despliega la Tabla de Definicion de Entradas Analógicas.

dirección y el tamaño de la tabla.<br>limites de desplegado y despliega la Obteniene la verifica los sección solicitada.

pdef\_edig: Despliega la Tabla de Definición de Entradas Digitales.

si<br>Obteniene la dirección y el tamaño de la tabla;<br>Verifica los limites de desplegado y despliega-la sección solicitada.

pdef\_sanlı Despiieya la Tabia de Definición de Salidas Analógicas.

### Arquitectura del Interfaz H ~M

# ESTA TESIS NO BEBE<br>Salir de la Biblioteca

dirección y  $\pm 1$ **Chteniene** tamado de la tabla. verifica los limites de desplegado y despliegala sección solicitada.

 $-69 -$ 

pdef\_sdig: Despliega la Tabla de Definición de Salidas Diditales. Obteniene la dirección y el tamaño de la tabla. verifica los límites de desplegado y despliega la

porintf: Despliedue de depuración.

sección solicitada.

Despliega una cadena, de caracteres un la Ventana del usuario ( rengiones 22 v 23 ). Esta rutina espera tres parametros: linea, columna y buffer de los cuales el .<br>primero indica - que se - utilizaca el Tenglon 22 - sítes<br>igual a 0, 6,23 - si es distínto de 0. "La columna puede tener valores entre 0 y 79, es decir lo largo de la pantalla. Por último el buter contiene lo que se desea desplegar.

**Caniinas** 

Despliega la Tabla de Manuras. Despliega en la pantalla la ranura seleccionada de la Tabla de Ranuras. Contiene las estructuras de los siguientes algoritmos: Duniny,

Pid. Pid Razón. Pid Danda. Estacion Analógica Manual / Automatico. Pid Batch, Flujo de Masa, Selector. Sumador, Multiplicador, divisor, Fasteron Digital Manual C.Automotica, Contador de Lventos. Functon de Tiemen. Funcion Louica, Generador de Lunciones. Commensador Adelanto - Atraso. Selector Alto , Rujo, Actuador.  $On - 0$ tt. Valvula Hidraufica.

ran act: Desplieda la información asociada a un algoritmo actuador.

ran adat: Despliega la información asociada a un algoritmo Compensador Adelanto - Atraso.

ran apidespliega la Tabla de Apuntadores a la Tabla de Fanuras.

Arquitectura del Interta: H -M

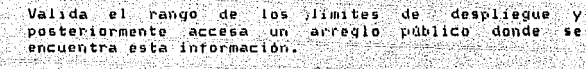

ran\_banda: Despliega la información asociada a un algoriton Pid Banda.

- ran batch: Despliega la información asociada Ä un algoritmo Pid Batch.
- ran cntev: Despliega la información asociada a un algoritmo Contador de Eventos.
- ran divisi Desplieda la información asociada a un algoritmo Divisor.
- la información usociada a un alguritmo ran eamat Desplieda Estación Analógica Manual/Automático.
- ran edmai Despliega la información asociada a un algoritmo Estación Digital Manual/Automatico.
- ran\_fljm: Desplieda la información asociada a un algoritmo Flujo de Masa.
- ran\_flog: Despliega la información asociada a un algoritmo. Función Louica.
- ran ftmpo: Despliega la información asociada a un algoritmo Funcion Tiempo.
- ran\_genf: Despliega la información asociada a un algoritmo Generador de Funciones.
- ran onott: Descliega la intormación asociada a un algoritmo  $0<sub>n</sub> = 0<sub>r</sub>$
- Despliega la información asuciada a sun algoritmo ran pid:  $P(d)$
- ran prod: Despliega la información asociada a un algoritmo Multiplicador
	- ran razon: Despliega la información asociada a un algoritmo Pid-Razon.
	- ran selabi Despliega la información asociada a un algoritmo Selector Alto - Bajo.
	- asociada a un algoritmo ran selec: Despliega la *información* Selector.

ran\_sumat Despliega la información asociada a un algoritmo Suma.

Arquitectura del Interfaz H -M

relate

ran vhdri Desplieda la información asociada a un algoritmo Valvula Hidraulica.

Refilogi Desplieda la Tabla Relfision. Permite seleccionar cualquier sección de la Tabla Relación Fisica - Lógica. Como parametro recibe, entre otros, un indicador de la tabla a desplegar: Comunicaciones - Centinela y Controladoras. Salidas Digitales. Entradas Digitales. Salidas Analogicas. Entradas Analogicas.

Desplieda la Tabla de Fedistros de Adquisición. regador Desuliega los registros de Adouisición empleados por las rutinas que llevan el mismo nombre.

> Despliega la Fecha y la Hora. Obtiene la fecha y la hora proporcionada por MTOS y las desplieva en el campo de recha - hora de la pantalla.

res coor: Despliega la Pespuesta del Coordinador. Desplieda y monitorea continuamente el buffer con la y municuled concinuaments el puiter con la<br>del coordinador cuando este responde a un resouesta comando de consulta.

Despliega la Tabla Secuenciación de Ranuras. sec mri Despliega para cada Marco la información contenida en la Tabla de Secuenciación de Ranuras.

sec rn: Despliega la Tabla de Secuenciación de Ranuras. Desplieda para cuatro mancos el contenido de la tabla de Secuenciación de Ranuras.

tabdefi Despliega la Tabla de Definición de Ranuras. Despliega los números de ranuras configuradas para cada  $moreD$ 

tari Despliega la Tabla de Tareas Activas. Desplieda la información  $\log_{10}(1\,\mathrm{a})$ estructura de identificación de tareas.

terrors Descliega la Tabla de Errores. Despliega el contenido de la estructura tabla errores donde se registran los errores delectados por otras tareas.

tidetari Despliega la Tabla lipo de Tarjetas. Lee el contenido de la variable pública "tdt" y despliega el contenido de esta empleando rotulos para el estado operacional y tipo de tarjeta.

var anli Desulfron la labla de Variables Amilònicas.

Arquitectura del Intertaz H -M

 $-71 -$ 

Rutina común para desplegar cualquiera de las tres<br>secciones de la tabla. Al inicio de su ejecución<br>obtiene las direcciones y tamaños para las tres posteriormente almacena en un arregio secciones, posteriormente almacena en un arregio<br>temporal la información solicitada y finalmente despliega el contenido de la tabla.

- Despliega los apuntadores a la Tabla de Variables. var api Despliega los apuntadores a las tablas de Variables Analógicas, Variables Digitales y Paro de Emergencia.
- Despiiega la Tabla de Varrables à munstrear. var a mi Despriega el contenido de la variable pública "var mues" utilizada por las rutinas de Adquisición.

Despliega la fabla de Variables Digitales. var\_digi Rutina común para desplegar cualquiera de las tres secciones de la tabla. Al inicio de su ejecución obtiene las direcciones y tamaños para las tres<br>secciones, posteriormente aimacena en un arregio temporal la información solicitada y finalmente despliega el contenido de la tabla.

# Arquitectura del Interfaz H -M

 $-72 -$ 

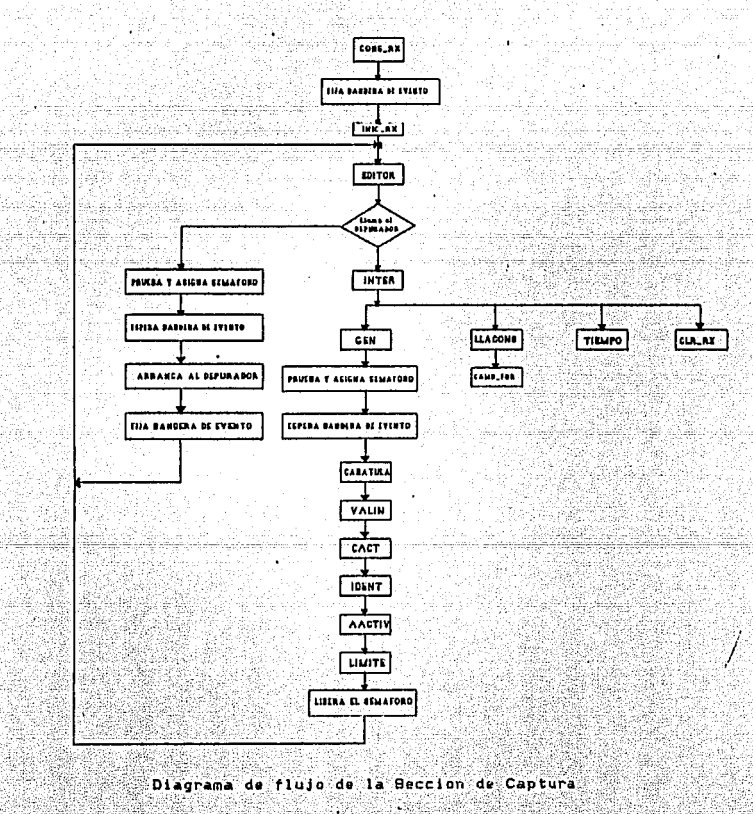

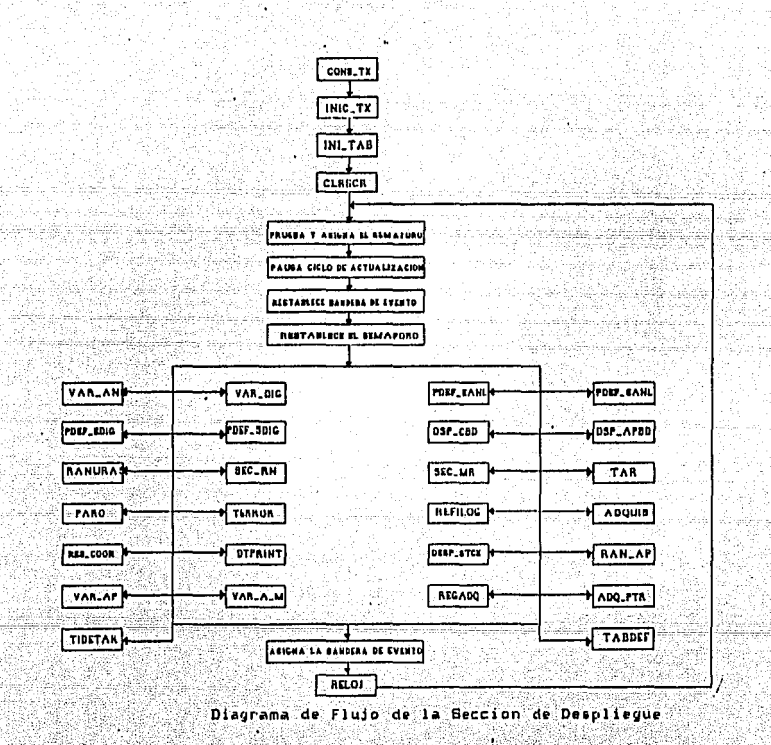

Conclusiones

El desarrollo y crecimiento tanto en materia, tecnológica como de .<br>.población, ha obligado a tomar ciertas medidas tendientes a<br>.pptimizar e incrementar la producción de bienes de consumo por un lado y garantizar la producción de satisfactores por el otro.

.<br>Este compromiso ha venido a revolucionar las técnicas de<br>producción en una forma tal, que actualmente es necesario valerse de equipos que poedan complimento fon fos<br>producción, de una forma segura y económica. **Tennerlmlentos** de

.<br>De esta forma, es evidente que los sistemas de control<br>problemas, en la medida en que proporcionan un alto grado de<br>problemas, en la medida en que proporcionan un alto grado de confiabilidad y ademas de que se adaptan a cualquier condición de urnreso....

El sistema de control distribuido fue concebido para cubrir las necesidades de control en la industria nacional. El diseño y realización fueron electuados en Herros per ingenieros menteamos. Este sistema presenta varias ventajas con respecto a otros sistemas similares. Entre otras la estabilidad, tiempo de adaptabilidad, mantenimiento e instrucciones muestreo. . ani español.

Si tien es cierto que se tiene una dependencia tecnológica muy también lo es el hecho de que se tienen, recursos para fuerte. Pmprender y concluir exitoramente un proyecto de esta naturaleza. Actualmente, este sistema se encuentra en una rase de<br>optimización, en la que se le darmo otras racifidades y se mejorarán las ya euistentes, con el fin de mantenerlo competitivo. en el mercado internacional.

# **Bibliografia**

Distributed Micro/Minicomputer systems. Structure, Implementation and Aplication. Cay Veitzman.

Process Control Instrumentation Technology Curtis D. Johnson

The Logical Design of Multiple Microprocessor Svstems. B.A. Bowen and R.J.A. Buhis

Real Time Computer Control S. Bennett and D.A. Linkens

The C Programming Language Drian W. Rernigham - Dennis M. Ritchie

MTOS-86. Real Time Multitasking Operating Bystem (Guia de Usuario). Industrial Programming Inc.

MCS-86. Assembly Language Peterence Manual Intel Corporation.

C Asynch Manager. Asynchronus Support Tools For C Programmers. Blaise Computing Inc.

ţ

Microsoft Codeview Window Uriented Delugger Microsoft Corporation.

Manual de usuario del compilador Lattice para MS-DOS. Lattice Inc.

Manual de usuario del compilador Aztec C 86 Mann Software Inc. Systems

# APCNDICU

in a cha

Alughal E

st tagingiler Wing

a ya Marekani wa Marekani wa Tanzania.<br>Matukio

-18

Sark Carlos

i Tiberia ya k

# Fuentes de algunas rutinas de la Sección de Captura

sulografia popula

LYANG FI MWALA LA KATUNA <u>Savernade</u>

222

저분화실

htilognuk

04-11-88 13:15:56 CORS PX.C Sun 09-04-88 20:12:11 cons rx

ï

 $\overline{\mathbf{2}}$ 

ī

4

5

ĥ.

7 `e

۰  $10$ 

 $\mathbf{u}$ 

12 ١s

٦ā 15 16

47

١Ś

 $19$ 

20

'n.

 $\overline{22}$ 

23

 $\overline{\bf 24}$  $_{25}$ 

 $\overline{\bf{26}}$ 27

28  $\overline{29}$ 

30 31

32 33 зé

้าร

36

37  $\overline{\mathbf{12}}$ 

39

40

 $\mathbf{u}$ 42

á3

44 'nS.

46

47 ٦Ø

۵ŧ 50

 $51$ 

 $52$ 53

54 1

55

void

cons ru()

char

int

int

 $but fer[12811]$ 

\$111

langbufs ...

Ultima Modaficacion :: 11-4-88 1:15 pm Hombre de Procediaiento. × cons rx.c - Coordinador de la captura de datos del Manejador de Consola. 1 2. forma de Llanada. cons\_rx() 1 3. Descripcion Funcional. Tarea arrancada por el sistema operativo que permanece activa indefinidamente y que controla el cíclo de la aceptacion de caracteres en el campo de captura de comandos. 1 4. Tearia de Operación. Lureo de haber sido iniciada, esta tarea llana a la rutina inic rx y entra en un ciclo permanente en: donde llana a las rutinas: editor e inter. Mismas que se encargaran de entrar é interpretar la informacion respectivamente. A traves de esta rutina se liana al depurador del sistema al encontrarse activa la clave correspondiente. I S. Respuesta. 6. Linitationes. **1 7. Historia de asdificaciones.** F. Perez C. 31/03/88 Creation 8. HOTA: Copyright (C) 1988 SIDETEC S.A. Ü  $\overline{m}$ **Binclude** "atos.h" **Binclude** "senaforo.h **Hinclude** "rutcons.b" **Adefine TIPOL** ï **Metice** ACTIVO  $\mathbf{I}$ int creati at extern TASK tarea constxi extern **TASK** tarea consex)

P٥ ۵ŀ τ  $1 - 55$ 

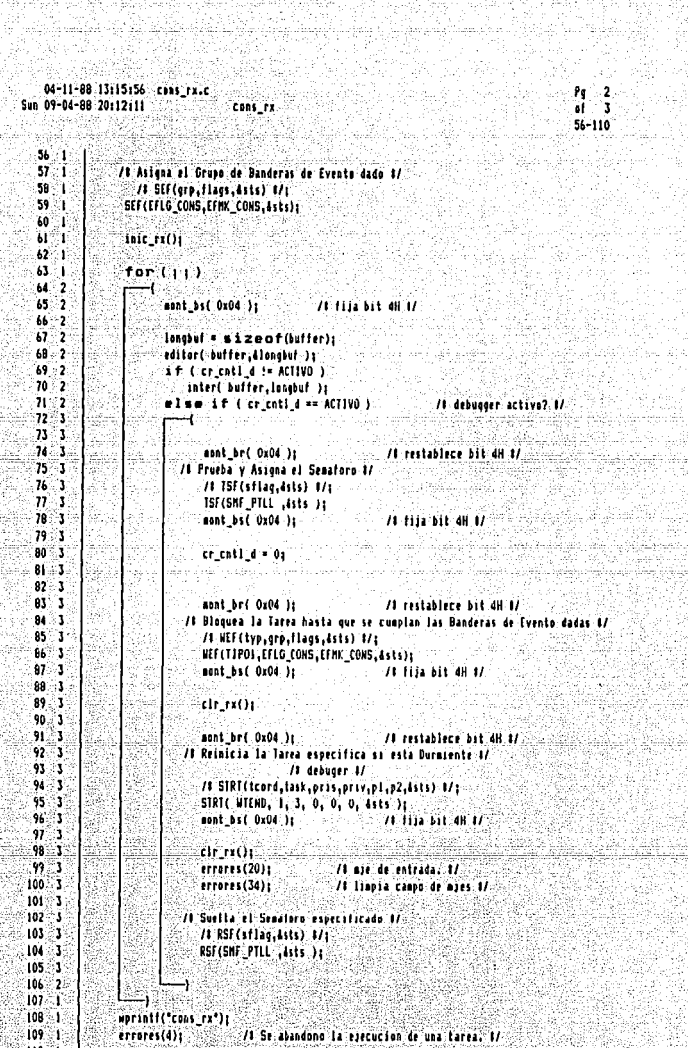

Ş,

the Algunge

Ŕ

7. ISBN 978-978<br>1990-1992

# $Q-11-88$ : 13115586 cons re.c<br>Sun 09-04-88 20112111<br>Sun 09-04-88 20112111 cons re.c

Pg. 3 na∄ ul  $\overline{\mathbf{3}}$  $-111 - 117$ 

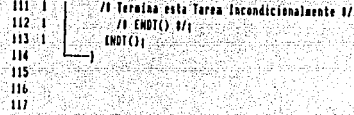

dige Isla

26-23 ct me

وأعلمه ÷.

. alaba

an Ca a a shekarar 1991.<br>Bandara da wasan ƙwallon

ka kacamatan ing K

 $\overrightarrow{AB}$  ,  $\overrightarrow{AB}$ 

kSuu

424

it gib

atha

83 S.H

. a mata

an S

<u>ASSIMA</u>

in Martin Magale

وديري H. 181

04-11-88 18:03:14 editor.c Sun 09-04-88 20115:50

٠

 $\overline{\mathbf{z}}$ 

ì.

ï

5

 $\ddot{\phantom{a}}$ 

t

 $\ddot{\mathbf{g}}$ 

۹

10 пÏ

 $12$ 

T 'n

١S

I6

17 'n

19

20

 $\overline{2}$ 

26

27

28

 $\overline{29}$ 

30

 $\overline{\mathbf{3}}$ 

 $\overline{\mathbf{12}}$ 

33

34

35

36

37 38

39 40

ä

ä

ä

dd. äs

46

à7

48

49

50

51

7000000000000000000000000 mmmmm Ultina Modificacion :: - 11-4-88 6:03 nm ×

1. Nombre de Procedimiento.  $\mathbf{r}$ 

editor.c - Controla la aceptacion de los caracteres tecleados.

1 2. Forma de Llanada.

char Abuffers int flongbutz editor( buffer, longbuf.)

1 J. Descripcion Funcional.

"Editor" es la rutina que se encarga de la aceptación de los caracteres tecleados por el usuario que proporciona varias facilidades de edicion. Los buffers denerados mediante esta rutina son analizados posteriormente por una rutina interprete.

Pg. 1

 $\mathbf{a}$  $1 - 55$ 

: Teoria de Operacion. 'N F

> - Editor acepta los siguientes caracteres:  $0 = 9$ ,  $A = 2$ ,  $a = 2$ ,  $(A, B, B, B)$ BS, LF, 'K, CR, 'D, 'S, 'H, '7, ESC, ין, יהי, ו-י, יהי, יהי, יהי, יהי<br>לול לי הספטוריה (delete, space,

Proporciona los conandos de edicioni Espacio hacia atras Aumento de linea - Retorno de carro Supresson de caracter Recuerda buffer anterior Recuerda buffer siquiente Cursor a la cronierda Cursor a la derecha Origen Final Cancelacion Almacena caracter ( crea buffer ).

5. Respuesta.

1 6. Limitaciones.

ï 72 Historia de audificaciones. 31/03/88 Creation I. Perez C.

**1 B. NOTA: Copyright (C) 1988 SIDETEC S.A.** 

,,,,,,,,,,,,,,,,,,,,,,,,,,,,,,,,,

Ŧ ü ាល

ï

í.

**Binclude : "rutcons.h"** 

52 53 **Adeline ACTIVO 1** 54 #define AZT ï

55 **Martine** COL ៉

```
Pg
                                                                                           - 2
  04-11-89 18:03:14 editor.c
                                                                                       \cdotsSun 09-04-88 20115150
                              inic editor
                                                                                        56 - 110Marine TANA 59
  56
  57
  58\sim int
                                 nivel enti /1 ind. entrada la lista de conandos I/
           static
                                nivel sal; /t ind, salida la lista de comandos #/
  59
           static int.
  60
  'nΙ
  \overline{52}-struct woll
     ់
             char
                        hr1128 + 11163.
     ٠,
  \overline{\mathbf{64}}\mathbf{int}cuental
     ា
             -119
  -65
  66
  'n
           static struct wed quarda[10];
  68
  \overline{69}void
  70
           inic_editor()
  'n
     ា
             49
  72-1\ln 1 - \lntar (1 . 01 1 (1011+1)
  73
     ៉ា
                ्रन्
  74.
     -2
  75ះ
                    quarda(i1.bx[0] = '\0';
                      guarda[i].cuenta = 0;
  76
     2
  77
                    3
      Ť
               nivel_ent.= 01
  78.1.-79
     'n
                aivel_ial = 01
  80.
  81
                                          /$ Apuntador de posicion actual
                                                                            n
  82
            int
                     cr_ap_actualt
                                          // Apuntador auxiliar para copuas 1/
  83
            int
                     ∴apts i
                                          /1 Apuntador al final del buffer
                                                                            ાદે
  34.
            int
                     ap_final p
  85
                     cr_buf[1284]];
            char
  86
  87
  98
           int
                  condi
  89
           char: c, 4, 0char Itchi
  -90
                                cr cntl di
  -91
            extern int
            extern short id_compili
  ^{42}93
  94
  95
            void
  96
            editor( buffer, longbuf )
  97.98
            char Ibuffer
          int Hongbury
  .99
  100
     96
             -ta
  10I
                short Rends
     11
  102
     ЗŰ
                         -------- Obtiene los valores de los renglones --
  103
     ΞP
  104218
                if (id_compil == AZT )
  105 - 1RenO = 11106 - 1107 - 1else
                  RenO = 01
  109
     эŧ
  109
     ा
                                         Inicializacion
                                                                                    -17
  110
             'n
```
04-11-88 18:03:14 editor.c editor San 09-04-88 20:15:50

ïй 'n ់នេះ

114

115 54 116 T Ì۲  $\mathbf{1}$ 

119  $\overline{\mathbf{z}}$ 

120  $\overline{\mathbf{z}}$ 

124 Î.  $125$ ś

126 3

 $\overline{127}$ Y

 $128$ 71

129 Ā.

130  $\overline{\mathbf{3}}$ 

131 ٦

132 ់រ

133 3 134

135 ï 136 3

137 ś 138 ัร

139 ï

140 Ï

ĤÌ 3

142 'n

Ń4 Ï

145 Ï

146 9 147

149

 $151$ 2

152  $\mathbf{r}$ 153 2

157 ៉ា

158 159

163 5

164 5 165

k

5

ï 143

٦ 149 ïз.

ា 150 ٠,

3

ï ŤÌЗ ï

Ŧ

 $\overline{\mathbf{z}}$ 118

cr\_buf{ 0.1 = '\0'; cr\_ap actual = Of ap final = 01 ast – Oi do /S bandera para permitir caracteres 8/  $\cos\theta = 0$ do ñ Entrada de Caracteres ment bs( Ox10 ); /1 fija bit.4H.1/ /# restablece bit 4H #/ nont\_br( 0x04 ); c = agetch(); aont\_bs( OxO4 ); /1 1122 bit 4H 1/ // restablece bit.4H.1/ sont br( Ox10 ); and if (c)+ 101 ll c (n 191)  $cond = 11$ else if (c )= 'A' H c (= 'Z') cand # 1: else if (c )= |a' ii c (= |z') cond = 11 else if (c = 1 || c = 3 || c = 4 || c = 5 ) cond = 1; /s "Alizquierda), "Clescape), "Didelete), "Elfin) 8/ else if (c.+ 8 1) c.+ 10 !! c.+ 11 !! c.+ 13 ) cond = 1; /# BS(esp.atras), LF(linea), 'K(cancela), CR(retorno) #/ else if ( c == 17 :: c == 19 :: c == 23 :: c == 26 :: c == 27 ) cond = 1; /# "O(inicia), "S(der.), "W(but.ant), "Z(but.sgte),ESC #/ else if (  $c = 91$  )  $c = 94$  )  $c = 10$  )  $c = 10$  $\text{cond} = 11$ else if (car bl (car ff) ( car ff) ( car fr) ( car ff) )  $const = 11$ ■lse if (.c.\*\* '\0';; c.\*\* 127 ;; c.\*\* 32 ;; c.\*\* 59 ) cand = 1; /t mull, delete, space, ";" i/ while (coad == 0);  $if (c = 2)$  $=$  agetch();  $17.14 = 11$ e = agetch(); switch (!) Case Wi  $1 - 261$ break  $r = n \cdot 11$ 

 $Pq = 3$ äÈ  $\tau$ 111-165

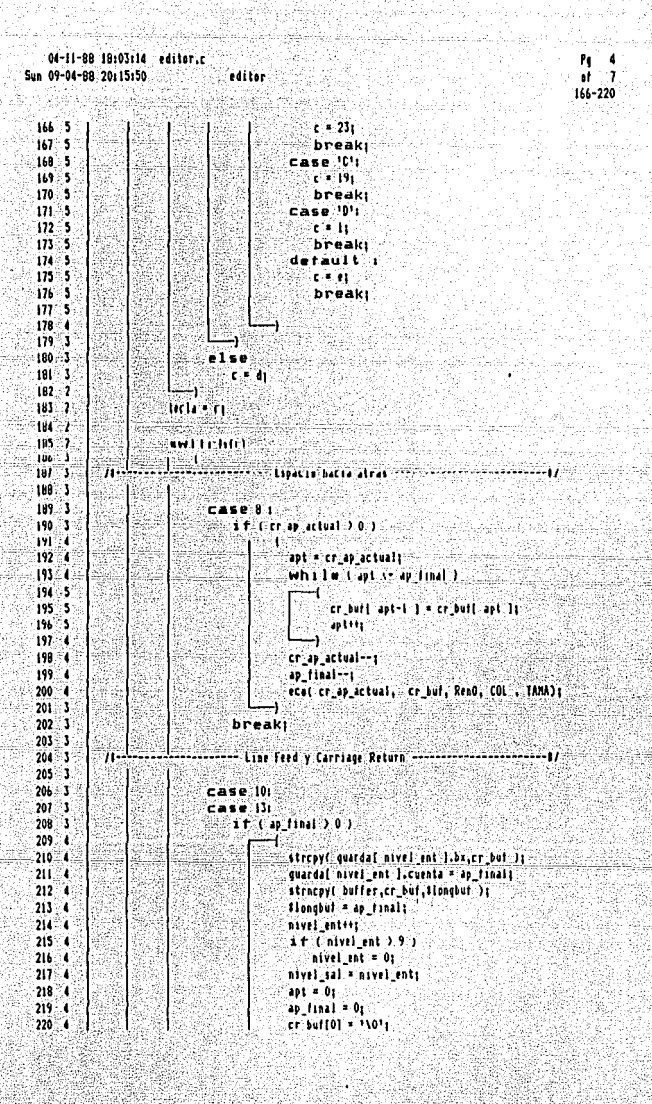

Service 2

04-11-08 18:03:14 rditor.c Sun 09-04-88 20:15:50 editor

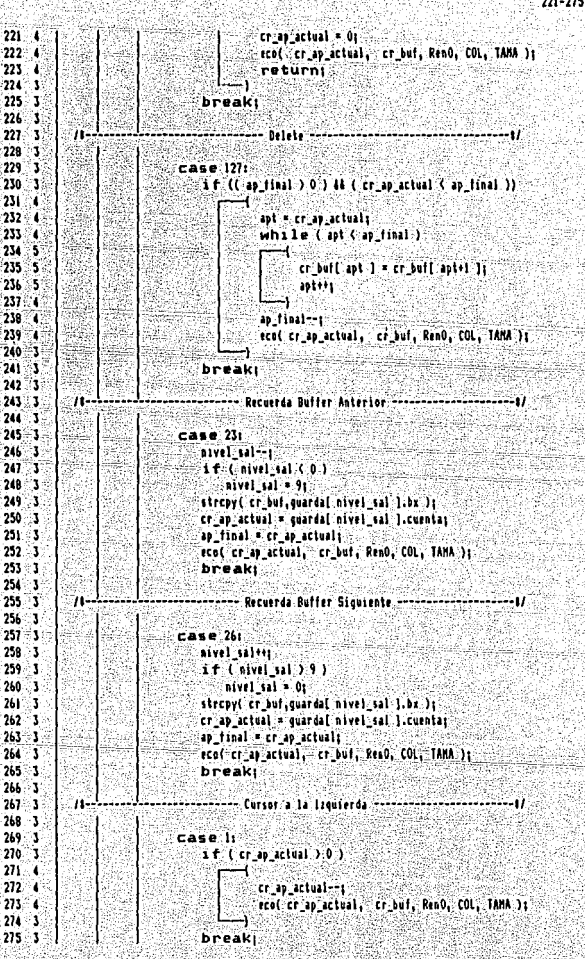

P٩ ۰, 'af. 221-275

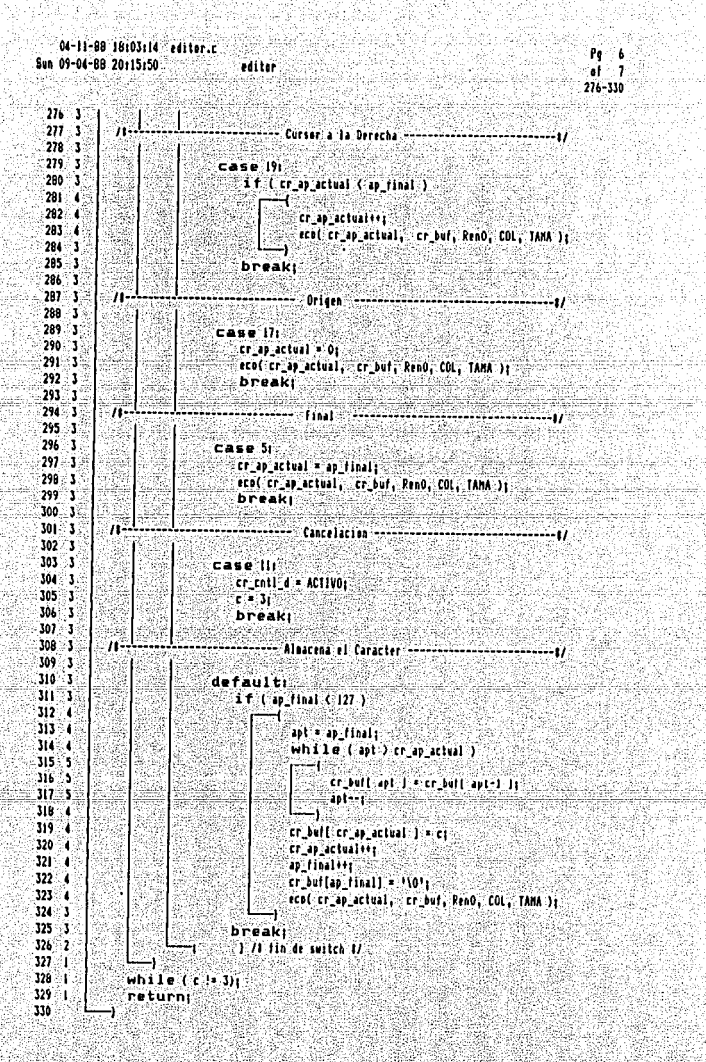

ζ

04-11-88 13:15:42 inter.c Sun. 09-04-88. 20126146

ï

2 s,

ä κ

A

7

ø

ؘ۹

10

'n

-12

-13

Ì4

ï5.

់ស 'n

ាន

19

20

21  $\overline{22}$ 

91

24

25

26

 $\boldsymbol{v}$ 

28

29

30

31

 $\overline{32}$ ū 34

35 зí.

37 18

19

40

ä

 $\overline{a}$ 

ä Ä4

 $\overline{15}$ 

'n ä

48

49

50

3ì

 $_{52}$ 

53

54 š5 Ultima Modaficación as 11-4-80 1:15 pm 1. Neabre de Procedialento. inter.c - Interpreta el comando recibido.  $1.3$ forma de Llamada. char  $b11$ lens int inter(b.len) # 3. Descripcion Funcional. Esta rutina es llanada por la rutina "cons rx" despues de haber sido editado algun buffer. El buffer recibido por esta rutina es versficado y posteriormente enviado a las rutinas correspon dientes dependiendo del comando especificado. 1 . d. Teoria de Operacion. "Inter" recibe el comando tecleado por el usuario. enseguida lee cada uno de los caracteres. Si se trata del caracteri llana a la rutina llacons para validar ٠ la sintazis del buffer recibido. llana a la rutina de limpieza de pantalla y despliega mensaje de Sidetec y prompt. llama a la rutina sod\_bd para sodificar Ħ la Base de Datos. Llana a la rotina para fisar la fecha ĩ v la hora del sistema. Ú llana a la rutina gen para despregar la Tabla de Configuración de Pantalla. s 5. Resourch. t & Linitaciones. 7. Historia de audificaciones. 31/03/88 Creacion F. Perez.C. ٠ HOTA: Coovright (C) 1988 SIDETEC S.A. `a Ħ  $\overline{m}$ dinclude "mtas.h" Biaclude "incl.b" **Sinclude "rutcons.h"** /1 Hinclude "cutatos.h" sinclude "rutbased.h" Sinclude "rutsopatos.A" Sinclude "rutchtejc.h"1/ Dinclude "det t er.h"

Pa Sil ុ 'nĒ.  $1 - 55$ 

Ċ

04-11-88 13:15:42 inter.c. Pg 2  $\mathbb{R}^2$ Sun 09-04-88 20:26:46 inter ۵ł 4 56-110 56 ERR\_FLAGS err\_flags; extern 57 static char Hitsi(60); -38 59 void 60 inter(b,lea)  $\overline{\mathbf{5}}$ char  $b(1)$  $62$ int ling 63 64 1  $\ddot{\phantom{0}}$  $\mathbf{1}$ int ventana; 66 ï char  $dr(7)$  $67$ ï char ra [3] :  $69$ ï int Ħ. 69 İ long dt. 70 ï long  $abol(i)$ ŻĖ.  $\mathbf{I}$ int. M1.  $\overline{12}$ ï int.  $atio($ )  $\overline{\bf a}$ long 1 dire, Igi 74 ÷, 75 ī 71-Inicializacion 76 ¥  $for$   $(i = 0)$   $i \le 6$ ;  $iii)$ Æ  $-0111.111$ 78 Ö.  $\overline{19}$ ៉  $40[6] = 11011$ 80 ៉ BT. ំរ  $for (i = 0, i < 2, i))$ 92 ֕  $int(1 - 1)$ 83  $m[2] = 10$ ា Ù, ٠Ì 85 À  $switch (b[0])$ 86 2 ा 87  $\overline{2}$ **BG**  $\overline{\mathbf{z}}$ n - Rutina de Consulta --89  $\overline{ }$ case <sup>J</sup>c'i 90 2 91. 2 case 'C'i 92 5  $if$  (len ) i) 93 ់ទ ×.  $94$ ់រ strcat(b, "10"); 95 þ Ilacens(b); 96  $\overline{2}$ 97. ž break 98 2 .99 2 71 → Limpia la Pantalla → 100  $\mathbf{z}$ case.'!!! 101  $\overline{\mathbf{z}}$ 102 2 case 'L'i 103 2 cir ex(); 104  $\overline{\mathbf{z}}$  $errors(20)$ /# Hensaje Sidetec 1/ 105 errores(34): /# Proapt #/ , 106 break; 2 107 2 108 2 109 2 n **Fija Fecha y Hora**  $110 - 2$ ŝï

04-11-88 13:15:42 inter.c  $Pa = 3$ Sun 09-04-88 20:26146 **Sinter** 'af.  $\lambda$ 111-165  $111 - 2$ Case III  $112.2$ Case <sup>17</sup>1  $\overline{113}$  2  $if$  (len )  $I$ )  $114 - 2$ tiense(b):  $115 - 2$ else if (len == 1)  $116 - 2$  $urrers(19)$  $\overline{\mathbf{117}}$   $\overline{\mathbf{2}}$ break;  $118.2$  $119 - 2$ ïı. ------------- Confisura Pantalla ------ $120 - 2$  $121 - 2$ case Wi case IVI  $122 - 2$  $123 - 2$ errares(20): / Mansaia Sidatec 8/  $124.2$ errores(34): /1 Promot 1/  $125 - 2$ ventana = (b[2] == '2') 7 2 1 11  $126 - 2$ gentrentana);  $127 - 2$ break  $128 - 2$  $129 - 2$ 'n ------ Banderas de Errores - $130 - 2$ 'n 37  $131$ case.le'i  $\mathbf{z}$  $132$ - 2 Case (!) 133 ్మ  $errers(20)$ /1 Mensaje Sidetec 1/  $134 - 2$  $11$  Promot  $U$ erreres(34): 135  $\mathbf{r}$ switch (b(l)) 136 ٦ 4 137 Ĩ. case 'H's 138 ٤. err\_flags.EH = 1;  $139 - 1$ breaki 140 ż. Case Ist. 141 ۱. err flags. IH = 01  $142<sup>2</sup>$ 3 breakt 143 ់រ case 'S'i err\_flags.ES = 11 144 ៉ 145 ៍រ **break** 146 þ case 's'i 147 ់រ  $err$ . flags.  $(6 - 0)$ 146 ٠, breaki  $149.3$ case TC E 150 ∷, err riagistC = 1s 151 ់ breaki 152 ា case lett 153 Ï err\_flags.EC = 0; 154 ï breaki 155 ા  $156 - 2$ break  $157 - 2$ 158 2  $\overline{u}$ 159 ់រ 160 2 default: à 161 / Mensaje Sidetec 1/ errores(20); 162 ા errores(34); /1 Prompt 1/  $163$ ្ម break: 164 ់រ 165 ï

# A P E N D I C E II

(2014年4月)

科制

the action property.

Rayhet

Anti

Sait.

hatan

이 아이는 이 사이에 대한 가능한 사람이 있는 것이 있습니다. 그 사람은 사람들은 사람들은 사람들이 있는 것이 있습니다. 이 사람들은 사람들은 사람들이 있는 것이 있습니다.<br>그 이 사람들은 이 사람들은 사람들은 사람들은 사람들의 사람들은 사람들의 사람들은 사람들의 사람들은 사람들의 사람들은 사람들의 사람들을 지키는 것이 있습니다.

TI LE TITULI; CLASSIFICATION DE L'ANDRE

ago (Albania)

strijet (-1, fr

Laisi (cm) Logis Web

29. JA

 $\pm 36.55$  (4)

1999 Magaaloo Bayayaya ka qabaalays

# Fuentes de algunas rutinas de la Sección de Despliegue

```
04-11-08 18:03:14 editor.c
                                                                                          Pq = 2Sun 09-04-88 20:15:50
                                                                                          -1There existed
                                                                                          56 - 11056
           Adolton TANA 59
 57
 58
                        int
                                  Saivel enti /I ind. entrada la Iisla de comandos l/
           static
 59
           static
                        int
                                   nivel sal; /t sad, salida la lista de comandos i/
 60ú
 \ddot{i}'n
             struct poll
 ò3
                char - bill28+111
     Ť
 64
               int
     T
                         cuentas
            Ωĵ.
 656667
           static struct well quardalloli
 6869
           void
 70
           inic editor()
 'n.
     ī
            -1.72
    ន∣់
              \mathbf{u}nt \mathbf{u}73 - 1tor (17 01 13 10111)
 74^{\circ}2
 75quarda[1].bx[0] = '\0';
     2
                      quarda(i).cuenta = U(
 76۰,
 77
     ă
 żű
     ï
                nivel_ent = 0;
 \overline{1}ï
                aivel sal = 0;
 `eó
 яŕ
                                           /1 Apuntador de posicion actual
                                                                              \overline{u}82int
                   crap actualt
                                                                           े ।/
                                           /F Apuntador auxiliar para repuas
 63
           hiit
                      art f
                                           21 Apuntador al Final del butter
                                                                              Ŵ
 H4
           int
                      ap_finali<sup>3</sup>
 85
                      cr_buf[128+11]
           char
 86
 ö
 'axi
           int
                    condi
 89
           char: c, d, e90
           char telat
 91
           extern int
                               \equiv \alpha and \alpha =92
           extern short id cossili
 93
 94
 9596
           vnid
 97
           editor( buffer.lonabuf )
 ୍ଦର
           char Ilulteri
 99
           int Hospuly
100 1
             T
ាលទី វ
                short Reads
102 - 1103 - 1- Obtiene los valores de los rengiones --
104
     'n
                if I id compil == All J
105
 105
                   F(40) = 11
```
# 04-14-88 20:23:30 cans tx.c Sun 09-04-88 20:32:32

 $\bullet$ 

ĭ

ï

ì,

Ġ 7

់ព

٠ę ١ñ

11

 $12$ 

m

14

Ï5

Ï6 ïż

18

Î9

20

 $\overline{21}$ 

22

23

24

25

 $26$ 27

28

29

30 'n

32

'N 34

35

36

37

38

54

55

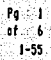

#### ,,,,,,,

t die

Ultima Modificacion :: 14-4-88 8:23 pm Haabre de Procediasento.

Cons\_tx.c - Coordina las acciones del Manejador de Consola. Seccion Transmision.

2. Fores de Llanada.

# cons tu()

#### n.  $\mathbf{L}$ Descripcion Funcional.

Tarea arrancada por el sistema operativo que permanece activa indefinidamente y que realiza la llanada a las rutinas que despliegan las tablas de la base de datos cada vez que se cuaple el ciclo de actualizacion fijado por el usuario.

n Santa California (Salamata).<br>Tanzania

#### **Cleoria de Operacion.**

Al iniciar la ejecucion de esta rulina, se inicializan los registros de la Seccion de Transmision y enseguida se entra en un ciclo indefinido en el que cono primera accion se solicita el acceso exclusivo a la Tabla de Configuracion de Pantalla, se registran los datos fijados por el usuario, se libera la Tabla de Configuración y finalmente se llama a la rutina de despliegue elegida.

#### 5. Respuesta.

#### Liestacianes. Ъ

Historia de modificaciones.

F. Perez C. 01/04/88 Creacion

T 0. NOTA: Copyright (C) 1988 SIDETEC S.A.

Ü

٠  $\overline{m}$ 

f

ì

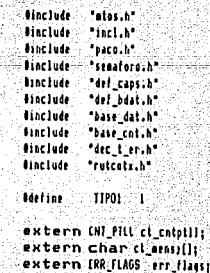

# 04-14-88 20123130 cons\_tx.c<br>Sun 09-04-88 20132132

Angelande

¥ is aliya dikel

نائی میں ان کا کہنا ہے کہ اس کے اس

xes.

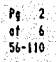

 $\varsigma$ 

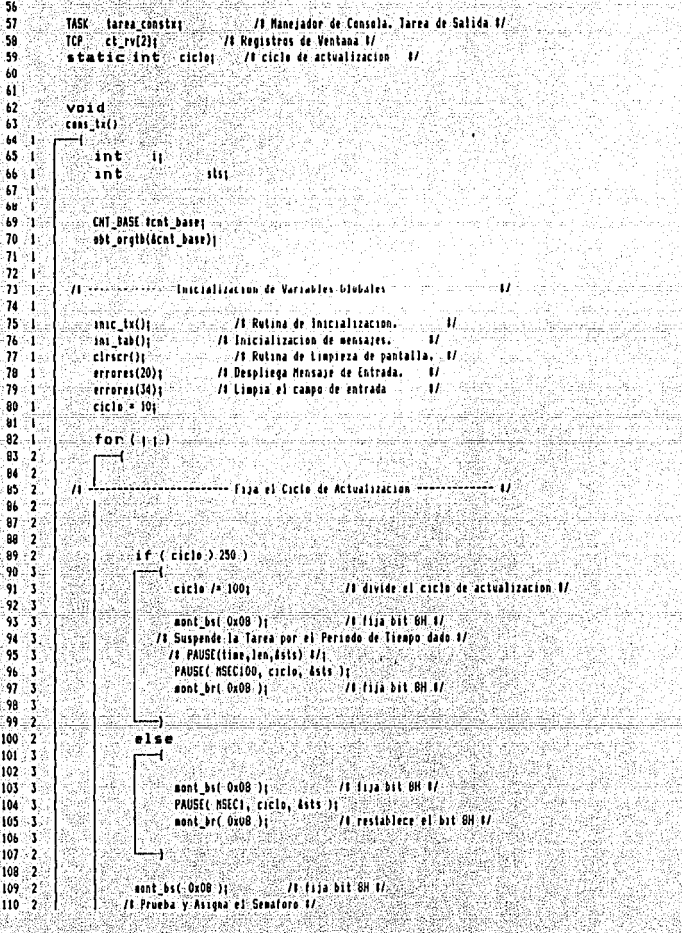

04-14-88 20:23:30 cens\_tx.c  $P_0 = 3$ Sun 09-04-88 20132132 cons to ۵ŀ 111-164  $11.7$ // ISF(sflag, 6sts) 1/1  $112$  $\cdot$ TSF( SHF\_PTLL, Ests); 113 : 2 nent br( 0x08 ); // restablece el bit BH 1/  $\cdot$ πř 115 2 ciclo = ct catotil.actuals.  $116 - 2$ -117. ់រ if (ct\_cnlptll.in\_can == 1) /# indicador de cambio activo? #/ 118 ់រ  $\overline{119}$ ۱ï 120 ិរ  $\overline{1}$ Obtiene los redistros de la TCP --------------- L/  $121$ ۱ţ, 122 ï /8 solicita acceso exclusivo a la T.C.P. f/ 123 ัง ÍŹ. ់រ ct rv[O].cod == ct cntptll.vent[O].cod; ct\_rv[O].aa == ct\_cntptll.vent[O].aa; 125 ់វ 126 ់រ ct rv[O].sec = ct cntptll.vent[O].sec:  $\overline{127}$ 3 ct\_rv[0].linf = ct\_catptil.vent[0].linf: ់រ 128 ct\_rv[0].isup = ct\_catptil.vent[0].isup; 129 ٦ ct\_rv[0].offset = ct\_cntptll.vent[0].offset;  $130.$ ٠,  $131$ ٦ ct.rv[i].cod \* ct\_cntptil.vent[i].cod; 132.33 ct rv[1].aa = ct\_cntptll.vent[1].aa; 133 ેડ ct\_rv[1].smc = ct\_cntptll.vent[1].sec; 134 8 ct\_rv[1].linf = ct\_cntptll.vent[1].linf; 135 l, ct\_rv(1).lsup = ct\_cntptll.vent(1).lsup; 116 Ï. ct\_rv[l].offset = ct\_cntptll.vent[l].offset; 137 Þ 138 ä ct cntptll.in can = Or /1 restablece el indicador de cambio A/ 119 ä 140 2 Ϊď à 142 Þ 143 - 2 /# Restaura un Grupo de Banderas de Evento #/  $14.2$ /# REF(grp.flags.dsts) #/# 145 ï REF(EFLG\_CONS,EFMK\_CONS,&sts); II6  $\mathbf{z}$ 147 ٠, 148 9 /# Suelta el Senatoro especificado #/ 149 // RSF(sflag.dsts) 1/1 - 2  $150 - 2$ RSF( SMF PTLL, 4sts); 151 2  $152 - 2$  $\overline{1}$  $153 - 2$ -- Despliega la tabla solicitada ----------154.  $\mathbf{z}$  $155 - 2$  $156 - 2$ for (i = 0) i( 2) i(+) ;  $157 - 3$ 158 ់រ if (ct\_rv[i],aa != 0) 159 ं. 160 ï switch ('et ry[i].cod')  $161 - 5$ 162 3 case IIAH VAI  $\overline{163}$ 's var\_anl(ct\_rv[i].cod,ct\_rv[i].sec,ct\_rv[i].linf,ct\_rv[i].lsup, ct rviil.affset); 164 ۱ę breakt:

San Siri

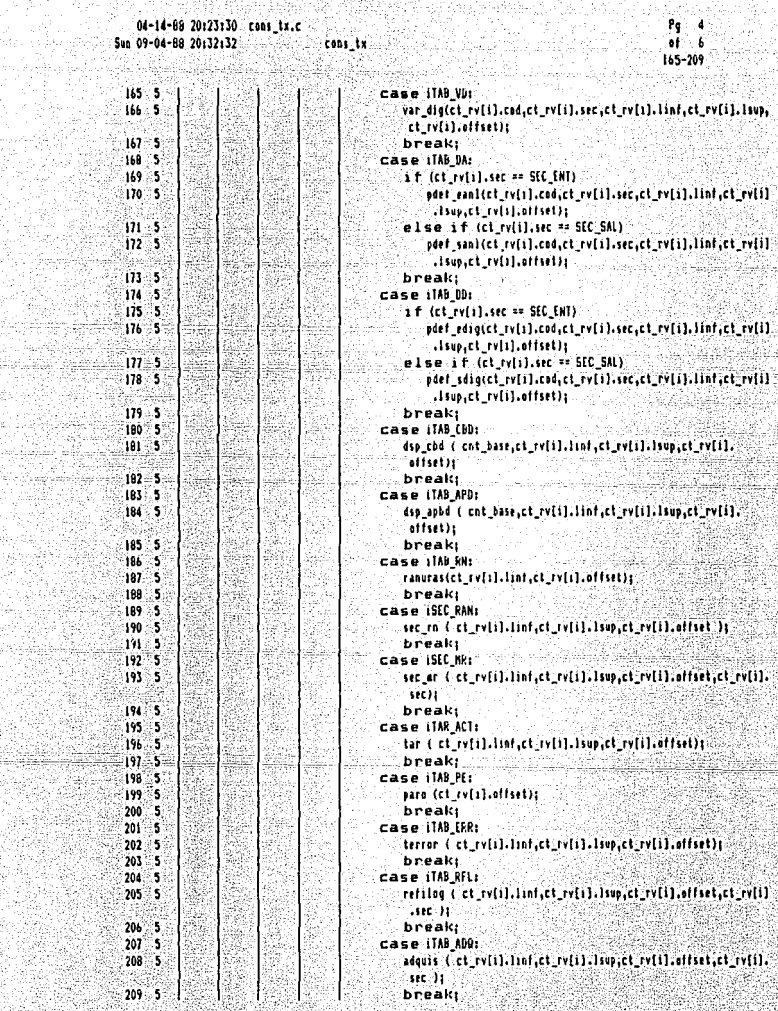

itiky.

w ş

e al Militar<br>Alia de Alia
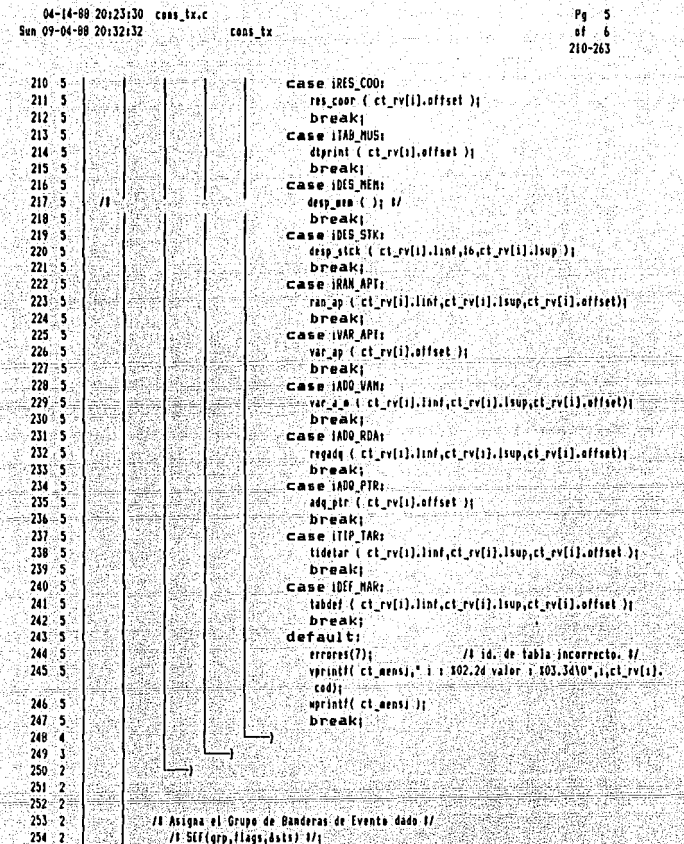

SEF(EFLG CONS, EFMK CONS, Asta);

relaiOi

 $\overline{ }$ 

> if (err flags.ES == 1) errores(II)) else errores(31);

if (err flags.EH == 1)

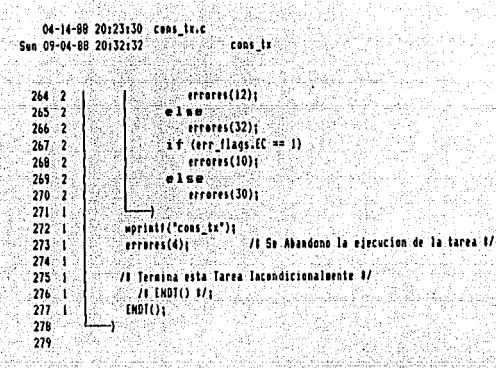

∴i  $264 - 279$ 

Pg.

- 6

04-07-88 19:20:28 ranuras.c Sun 09-04-88 20:42:24

f

 $\mathbf{1}$ 

 $\overline{2}$ i

 $\ddot{\phantom{a}}$ 

5  $\ddot{\phantom{a}}$ 

7

۱e

9

10

ïΠ  $\overline{12}$ 

13

14 15 16 'n 18 -19  $20$ 21  $^{22}$  $_{21}$  $\overline{24}$ 25  $\overline{\mathbf{z}}$ 21  $28$ 

 $29$ 

30

 $\overline{\mathbf{3}}$ 

 $32$ 

33

ï. 35

y, 37

38 -39

10 4Ì  $\bullet$ 

> 43 .<br>دە

45

 $\overline{\mathbf{a}}$ 

 $\mathbf{U}$ 

49

á9

50

 $\overline{\mathbf{5}}$ 

52

53

54

55

mmmm Ultima Modificacion :1. 4-4-80 6:03 pm

Hosbre de Procediaiento. ٠١. ranuras.c - Despisega la Tabla de Ranuras.

2. Forma de Llanada.

int rans int off: ranuras(ran.off)

# 3. Descripción Funcional.

Esta rutina despliega en la pantalla la ranura seleccionada de la Tabla de Ranuras. Contiene las estructuras de los siguientes algoritmose

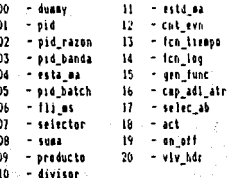

ា ខេ : Teoria de Operacion.

> Obtiene la direccion y el tamano de la tabla de ranuras, verifica que la tabla no este vacia, despliega el indicador de servicio y la frecuencia de activación, discrima el tipo de algoritmo configurado y despliega la tabla correspondiente.

5. Respuesta

ä 6. Limitaciones.

> 7. Historia de modificaciones F. Perez C. : 01/04/88 Creacion

8. NOTA: Copyright (C) 1988 SIDETEC S.A ٠ŧ

Ù

"atas.h" **Aincluse Binclude** "incl.h" **Ainclude** "def caps.h" **Siaclude** tdef idla.h **Cinclude** "del bdat.h" **U**include "base dat.h" **Binclude** "base cot.h" **Binclude** \*rutcotx.h\*

 $^{\prime\prime\prime}$ 

Pg<br>of  $\overline{\mathbf{c}}$ 04-07-88 19:20:28 ranuras.c Sun 09-04-88 20142:24 ä ranuras  $56 - 110$ 56 57 extern reda ct as []; .<br>Enda 58 extern ct\_milt  $\ddot{ }$ char d mulli extern 60  $61$  $62$ void. 63 ranuras(ran, off) .<br>M int rass Ä\$. int affi  $66$  $\mathbf{I}$ 4  $\overline{b}$ Ť int dis[3]:  $-$ 141 $r$ tab $(3)$ 1  $68$  $\mathbf{I}$ char<sup>1</sup> 69. unsianed bilii ï 70 ï STR\_ALG\_Istr\_alge CHT BASE #ap\_in\_bases  $\overline{\bf n}$ ï  $72$ Ξ'n obt\_erstb(4ap\_in\_base); -73 Ϋ. 74 ù -75 ۱. dirtabl SEC\_ENT ] = (char 1) ap\_in\_base =) rn\_tablalrani; 76 ï dim[ SEC\_ENT ] = ap\_in\_base -> ro\_num\_ranuras; ï 78 ï.  $\overline{\mathbf{r}}$ if (ran ( die [ SEC\_ENT ] ) T 80  $\overline{\mathbf{r}}$ зı. 2 if (dis[ 0 ] != 0 ) .<br>82 ä vprintf(ct\_eens), "Ic(102.2d;102.2dH ) . TABLA DE RANURAS , Rnr i 13.3d", 'n3 Ì a. ż ESC.3, eff.ran); **85** ä soriatit ct arnss 31 96 ä ំណ Ä str\_alq = (STR\_ALG #)dirtab[0]; 88 ٦ 89 ់រ bits = str\_alg -> ind\_st 90 J desp\_ind(6,off,bits);  $\overline{31}$ ŋ vprintf(ct mens), "Sc[302.2d;102.2dH F:304.2f", 92 'n. ESC, 6, of 1+28 93 83 9d Ï str.alg -> frc act); sprintf( ct\_sens) ); 95 ٦  $96$ ٦ 91. switch (str\_alg -) alg )  $\mathbf{1}$ 98 À ť .99 ä n. Algeritme Duesy -17 100 Ä 101 case ALG DUNNYL ï vprintf(ct\_eens), "Ic(I02.2d;I02.2dH . Algorited DUMMY\0", 102 ï 103 ESC.4.off)1 ï 104 sorintf(ct\_mensj); ì **break** 105 a 106 ï - Alcoritas PID -17 107 n. ï 109 ï case ALG PID: ran pid(str\_alq,off); 109 7  $\overline{110}$ break ı

04-07-88 19:20:20 ranuras.c Sun 09-04-88 20:42:24 ranuras

ìп ٠.

 $\mathbf{a}_1$ 

บะ -7

117 ä

118 ï ័អទ

 $121$ ۵Ł  $122.$ 

 $124.$ ា

126 Xκ  $127$ 

129

 $131 - 4$  $132 - 4$ 

 $133 - 4$ 

 $134 - 4$ 

135 ٠,

136 ះ 137.4

់នេះ

140 a

 $141 - 4$  $142 - 4$ 

143 ï

 $145$ ा

 $147$ 

149 ₿à  $149.1$ 

 $150 - 4$  $151$ ٠,  $152.$ ٠

 $153$ 

 $157$ 

159

162 ï

163 164

165.

84 îsi

z 155

÷,  $156$ ٠

ï 158 ï

ï 140

z 161 ï

٠ı

ામગર 145 4

∵κ  $139$ Ŷ.

 $125 - 4$ 

ä ïп

À 'nй

à  $115<sup>2</sup>$ 

្ម 120 ા

×  $123.4$ 

್  $128$ े ।

ு  $130 - 6$ 

-- Aldaritan Pid Razon ........ case ALG\_PIDRAION: ran\_razon(str\_alg,off); **break** . . . . ï. - Algoritan Pid Banda Case ALG PIDBANDA: ran\_banda(str\_alq,off); break: 'n -- Algoritan Estacion Analogica M/A ---. . . . . 1 case ALG EAMAI ran\_eama(str\_alg,off); break<sub>1</sub> ń ---- Algeritae Pid Batch áн case ALG FIDBATCH: ran\_batch(str\_alg,off); breakt 'n -- Algoritus finis de Masa -case ALG FLJN: ran\_flim(str\_alg,off){ break:  $\overline{11}$ - Algoritae Selector -case ALG SELECTORI ∴ran selec(str alq.off)t breaki n ---- Algoritan Suna **Case ALG SUMAI** ran suna(str\_alg,off)) break! - Algoritas Producto ä. Case ALG PRODUCTOR. ran prod(str alq,off); breakt Ÿ. - Algoritan Divisor. Case ALG DIVISORI ran divisisti alu.uttit breakt - Algoritmo Estacion Digital M/A ---------------1/ 'n case ALG EDMAI ran edma(str alq,olf); breaki

Pg ัว Ä

et. -111-165

- Algoritan Contador de Eventos Ÿ. -17 case ALG CNTEVN: ran\_cntev(str\_aig,off); breakt

04-07-88 19:20:20 raistrat.c<br>- 04-07-88 19:20:20 raistrat.c<br>- 04:0 09-04-80 2014:114

R

凝身

Si

編 w. ina ang.<br>Talawan

 $P_1 = \begin{bmatrix} 1 & 4 \\ 1 & -4 \\ 16 & -214 \end{bmatrix}$ 

b.

÷. mille og ata.

N.

ito<sub>ria</sub>

a.<br>Augusto the se r Vita AT MOR 52 S. 5. isy' W.

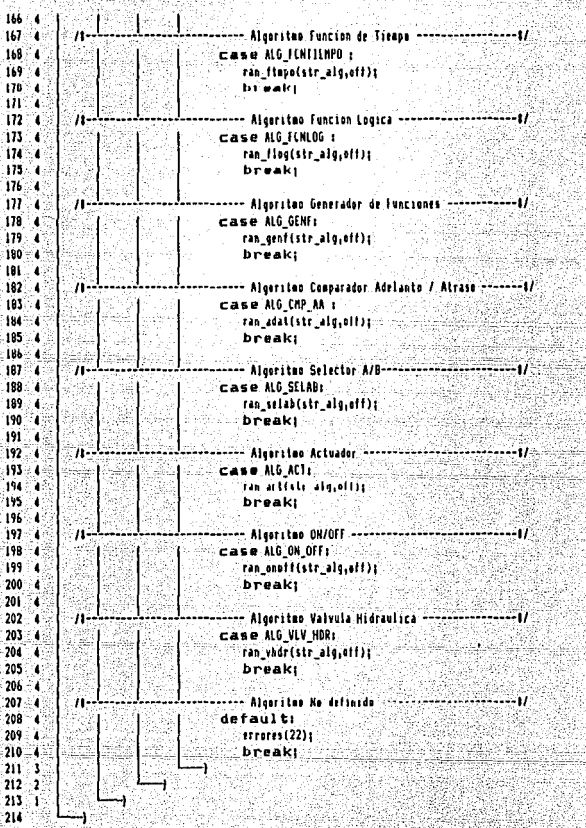

## $A$   $P$   $E$   $N$   $D$   $1$   $C$   $E$   $111$

한다. 그 그 그는 비교화를 보내고 있는 것 같은데 비교 정체 사회 가능이 있다. 10. 22. 2012. 이 사이즈 스타일 프로그램 프로그램 프로그램

mahu

والدائد فلنكر بعيئا الاستوقاذ

. HET ALT 'HALL' 'HALL' HET 'HALL' 'HALL' 'HALL' HET 'HALL' HET 'HALL' 'HALL' 'HALL' 'HALL' 'HALL' 

siya da 11

ari koo

## Ejemplos de despliegues

in palateit

## 22-JUL-1987 08x01

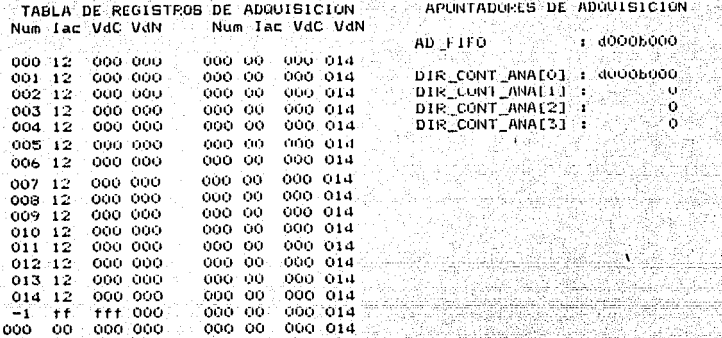

9세 22세대

ilin ladi s

윤그남

بتينين والموالي والمستور والمتحدث والمتحدث والمنافذة

Alia Unio, mw ni saki

Liemplo de Despliegue de Tabla de Pegistros de Adquisicion y apuntadores de Adquisicion. sustat) olalasis (

ة حال

k

≻≺

22-JUL-1987 07:57

1940au Augustus

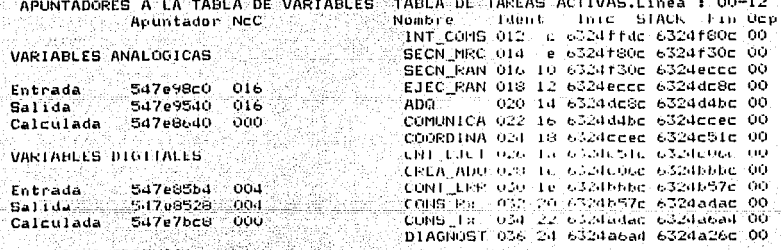

PARO DE EMERGENCIA

Entrada. **SOdd10b6** 

> Ejemplo de Despliegue de Tabla de Apuntadores a la Tabla de Variables y Tabla de Tareas Activas. w.

 $22 - 30L - 1987.07155$ 

CONTROL DE BASE DE DATOS.

7.

5°C

APUNTADORES A LA BASE DE DATOS.

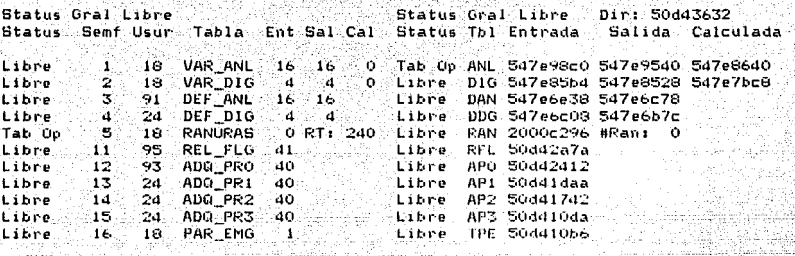

73

# RD 0 / RC 0 / RT 240

. Ejemplo de desplieque de Tabla Control de Base de Datos y tabla de Apuntadores a la Base de Datos. 누르다스크

للمواليسيا

22-JUL-1987 07:52

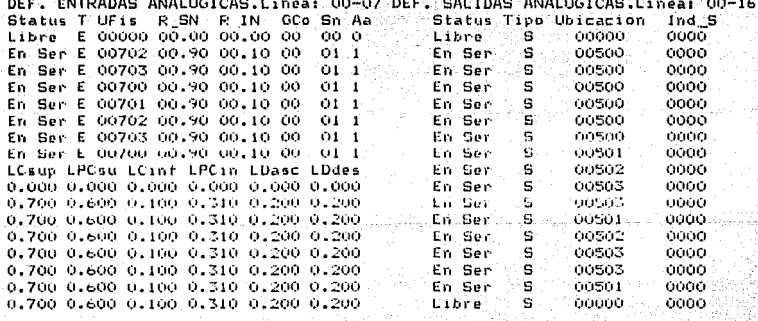

Ejemplo de despliègue de Tabla Definicion de Entradas Analogicas Definicion de Salidas Analogicas.

# $22 - 3$ ul -1987 07:53

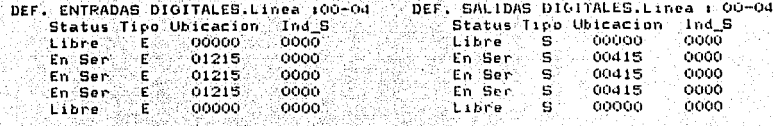

.<br>. . . . . . .

<u>Savje</u>lové

Vila

ta an Protocal Pala

.<br>Ejemplo de despliegue de Tabla de Definicion de Entradas Digitales<br>Definicion de Salidas Digitales. (1943)

22-JUL-1987 07:47

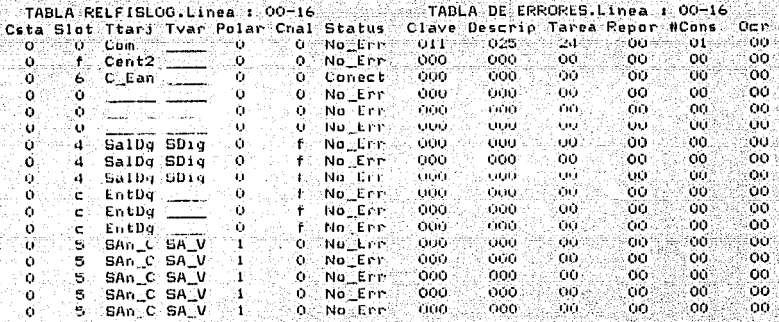

Ejemplo de desplieque de Tabla Relacion Fisica - Logica y Tabla de Errores.

#### $01 - N0V - 1987$  12:20

TABLA DE RANURAS : Rnr : 00 TABLA DE RANURAS : Rnr : 1 En Ber Of Nutumal IC SCaffHisA Hish Historic DR RAT<br>INDS 0.00000001100101011 | Foto 5 0.5 En Ber 18 35<br>IND KI: KD - RO 199611 | F10.50 TMPer 18 35  $SCA1$ وبالأمن OUS. TNDS: 01000000000101010111 Fi0.50 INDSF UIDOOOOOOOOOOOO<br>KPA KLAE CTMPO VAR DE ENTRADA F:0.50 SALIDA  $0.5 \sim 0.9$  $50.03.3$  $0.9 012000 : = 0.8$ 0.0. 0.0  $-25.$  $011000$ 

an a shi kati

∄Mathtwa/Hayg

و التنافير ويوم الأولى التي يُولي الأولى التي توري<sup>ن</sup> التي الأول

ang ang kalendar

an William and List

**KLBE** KLAS KLBS A-C VDM SALIDA  $0.1 - 0.8 - 0.2 - 0 - 0.5 - 011000$ 

IMPOSICION VAR DE PROCESO  $012001: x = 0.5$  $020001 : 00 = 0$ 

ALARMA Y MODO PREALIMENTACION  $0000110001000011000010000111 = 0.6$ 

CONFIGURACIÓN 0110100001100010000

Ejemplo de Desplieque de la Tabla de Ranuras.

#### 01-NOV-1987 12:25

SECUENCIACION DE RANURAS.LINea: 00-10 SECUENCIACION DE RANURAS. LINea: 00-10 Ranuras Totales: 40 Duración Total:112 Marco: 0 Ran/Marco: 10 Duración: 28 薪. St Rn Al St Rn Al St Rn Al St Rn Al # Status Ran Dur Algoritmo(##).  $0.1$  ES  $0.1$  ES  $0.1$  ES  $0.1$ O En Ser of 4 Pia.  $\bullet$ ES. ະລະເປັນ 1 13 ES  $1.13$  ES  $113$  ES  $113$ 1 En Ser 1 1 Actuador (18) ï -ES i al lestifizir  $2$  Contry  $2^{n-1}$  Pid  $\cdots$  (  $1$ )  $\overline{z}$ ិម ES ΈR D. 2-18 ES -1947 ್ತಾ ಇ ုန်း  $1$  Actuador (18)  $\overline{\mathbf{3}}$  $ES$   $3$   $4$   $ES$  $3 - 4$   $ES - 3 - 4$   $ES$ 3 En Ser  $A^{-1}$  $EB$  $-4.15.ES$ 4 15 ES  $-4$  15 ES  $4.15$  $-4$  Contig $-4$  $4.$  Pid  $\sim$   $(0.1)$ 5 ES 5 20 ES  $-5/20$  ES 5 20 ES 5 20 5 En Ser 5 - 4 PidRazon (2) ES  $-6$  14 ES  $-6/14$  ES  $-6.14 - 6.5n.5e$ r 6  $6.14E$ S 1 Actuador (18) A  $7 - 3.55$  $7.557.3E$  $7 - 3$  ES  $7<sub>3</sub>$ 7 En Ser 7<br>8 En Ser 8 4 PidBanda (3) éda.  $2E$  $2$  ES.  $\theta$ 8 - I Actuador (18)<br>9 - I PidBatch (5)  $\theta$  ES  $\theta$ **8** 8 6 8 9 8  $9. En. Ser.$  $96E596$ Ф. ES 9 6 ES 9 6 ES 10.1. chi u. ïı.

-Ejemplo-de-despliegue de la Tabla de Secuenciacion de Ranuras global y Tabla de Secuenciacion de Ranuras por Marco.

प्र र

ゝく

#### 22-JUL-1987 07:58

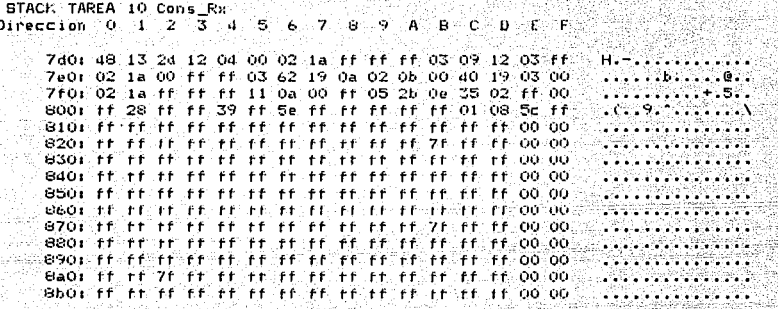

Eiemplo de despliegue del Stack para una Tarea.

Gebeure

تأدبه والمستدي بليل لايستقاد

22-JUL-1987 07:49

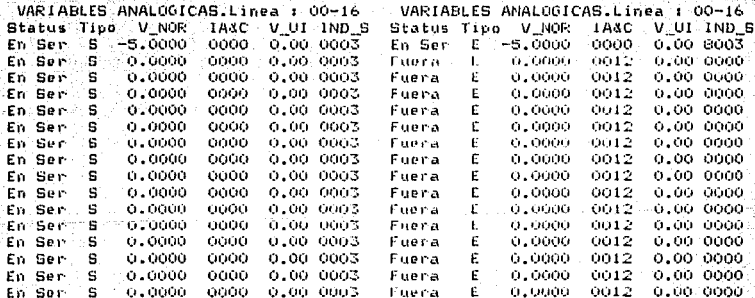

Ejemplo de despliegue de Tabla de Variables Analogicas de Salida<br>y Tabla de Variables Analogicas de Entrada

### $-22 - JUL - 1987$  07:50

ti, kekaa

도시했다

sigil ers e

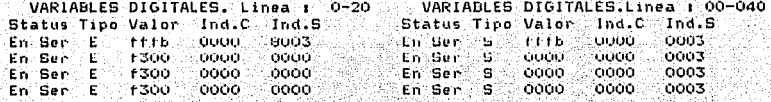

Σk.

Ejemplo de Despliegue de Tabla de Variables Digitales Entrada y<br>Tabla de varibales Digitales Salida.

1941 - 2004 Ib

-4252

eget spreakt af fallet

als: šmas:

Silayyu

Sila ya

relaan der

ygy en dels d

sin.

a Aladia

s ya Azen.<br>Waliozaliwa

949980

Sidata